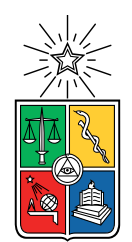

UNIVERSIDAD DE CHILE FACULTAD DE CIENCIAS FÍSICAS Y MATEMÁTICAS DEPARTAMENTO DE INGENIERÍA MECÁNICA

#### **MEDICIÓN DE DEFORMACIÓN DE MATERIALES A ALTAS TEMPERATURAS MEDIANTE CORRELACIÓN DIGITAL DE IMÁGENES**

#### MEMORIA PARA OPTAR AL TÍTULO DE INGENIERO CIVIL MECÁNICO

#### **VÍCTOR BASTIÁN VILLARROEL CARRASCO**

#### PROFESOR GUÍA: ALI AKBARIFAKHRABADI

#### PROFESORA CO-GUÍA: VIVIANA MERUANE NARANJO

#### COMISIÓN: RODRIGO ESPINOZA GONZÁLEZ

Este trabajo ha sido parcialmente financiado a través de: FONDECYT Regular No. 1200141

#### SANTIAGO DE CHILE 2021

#### RESUMEN DE LA MEMORIA PARA OPTAR AL TÍTULO INGENIERO CIVIL MECÁNICO POR: **VÍCTOR BASTIÁN VILLARROEL CARRASCO** FECHA: 2021 PROF. GUÍA: ALI AKBARIFAKHRABADI

#### **MEDICIÓN DE DEFORMACIÓN DE MATERIALES A ALTAS TEMPERATURAS MEDIANTE CORRELACIÓN DIGITAL DE IMÁGENES**

El almacenamiento de energía eléctrica permite el desacoplamiento temporal de la generación y el consumo de energía eléctrica y por esta razón se ha proyectado como un componente clave de la futura red eléctrica ya que permitirá aumentar su eficiencia y promoverá el uso a gran escala de sistemas de energía intermitentes, como el eólico y solar.

Entre las diversas opciones de almacenamiento de electricidad, una de las más prometedoras consiste en la conversión de energía desde su forma eléctrica a la química mediante la producción de hidrógeno o gas de síntesis a través de procesos de electrólisis de vapor y *CO*<sup>2</sup> mediante celdas de óxido sólido reversible. En particular, las celdas de combustible de óxido sólido (SOFC) son dispositivos que operan a altas temperaturas (600-1000°C) y están caracterizadas por el electrodo cerámico que las compone.

El presente trabajo desarrolla una metodología que permite medir deformación y caracterizar las propiedades mecánicas de materiales cerámicos sometidos a esfuerzos de compresión utilizados como materiales de electrodo en celdas de combustible de óxido sólido, en particular, las perovskitas LSCF y BaFeO3, a sus respectivas temperaturas de operación y por medio de análisis por correlación digital de imágenes.

El estudió abarca la elaboración de patrón de motas sobre las muestras de interés, el uso de cámaras y filtros pasa banda y el montaje de la configuración general necesaria para realizar ensayos de expansión térmica y de compresión a alta temperatura.

En base a investigaciones anteriores se logró determinar y posteriormente adquirir los recursos necesarios para complementar los equipos disponibles en la Facultad de Ciencias Físicas y Matemáticas de la Universidad de Chile y así establecer una configuración óptima que logró medir el coeficiente de expansión térmica y obtener la curva de esfuerzo-deformación de los materiales LSCF y BaFeO3.

*Durante muchos años creyó solamente en el río, y en nada más Había observado que la voz del río le hablaba; de ella aprendió La voz lo fue educando e instruyendo, el río era su Dios*

### **Agradecimientos**

En primer lugar, y el principal agradecimiento es hacia toda mi familia en su conjunto, padres, abuelos, tíos, primos y hermano. Todo lo que he logrado es fruto de años de apoyo incondicional, de entendimiento y de cariño, este trabajo es para ustedes.

A mis padres, que durante toda mi vida inculcaron la importancia de la educación e inspiraron valores que me formaron como persona e hicieron el hombre que soy actualmente, faltarán siempre las palabras para agradecer todo lo que han hecho por mí, este trabajo es más suyo que mío.

A mi pareja, que durante estos últimos años me ha apoyado incondicionalmente, brindándome apoyo y aconsejándome en cada uno de los pequeños pasos que hemos realizado juntos. Las palabras sobran cuando ya se ha dicho todo.

A todos mis amigos, a aquellos que me conocen desde que era un niño, que han estado siempre ahí a pesar de la distancia y los años.

A toda la gente que conocí en la universidad, a aquellos con los que pasé días tardes y noches estudiando y apoyándonos con tal de alcanzar el mismo objetivo. A ratos parecía imposible y muy lejano, sin embargo, acá estamos. Gracias también por todas esas tardes de ocio y compañía.

Por último agradecer a mi profesor guía Ali Akbarifakhrabadi que me dio la oportunidad de trabajar con él y me apoyo en cada una de las labores que realicé. Agradecer también a la profesora Viviana Meruane, que me brindó apoyo en cada oportunidad que la necesité.

### **Tabla de Contenido**

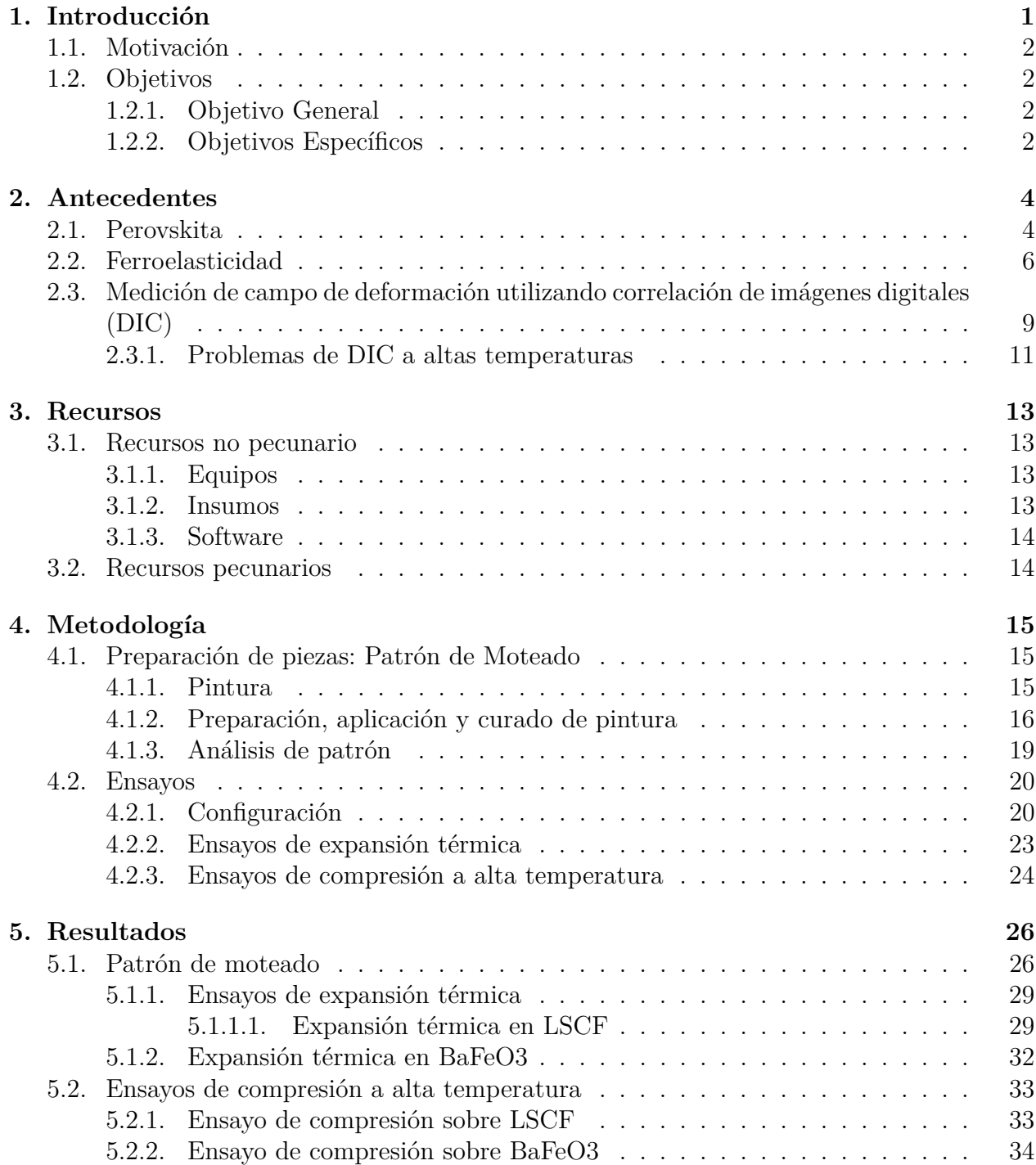

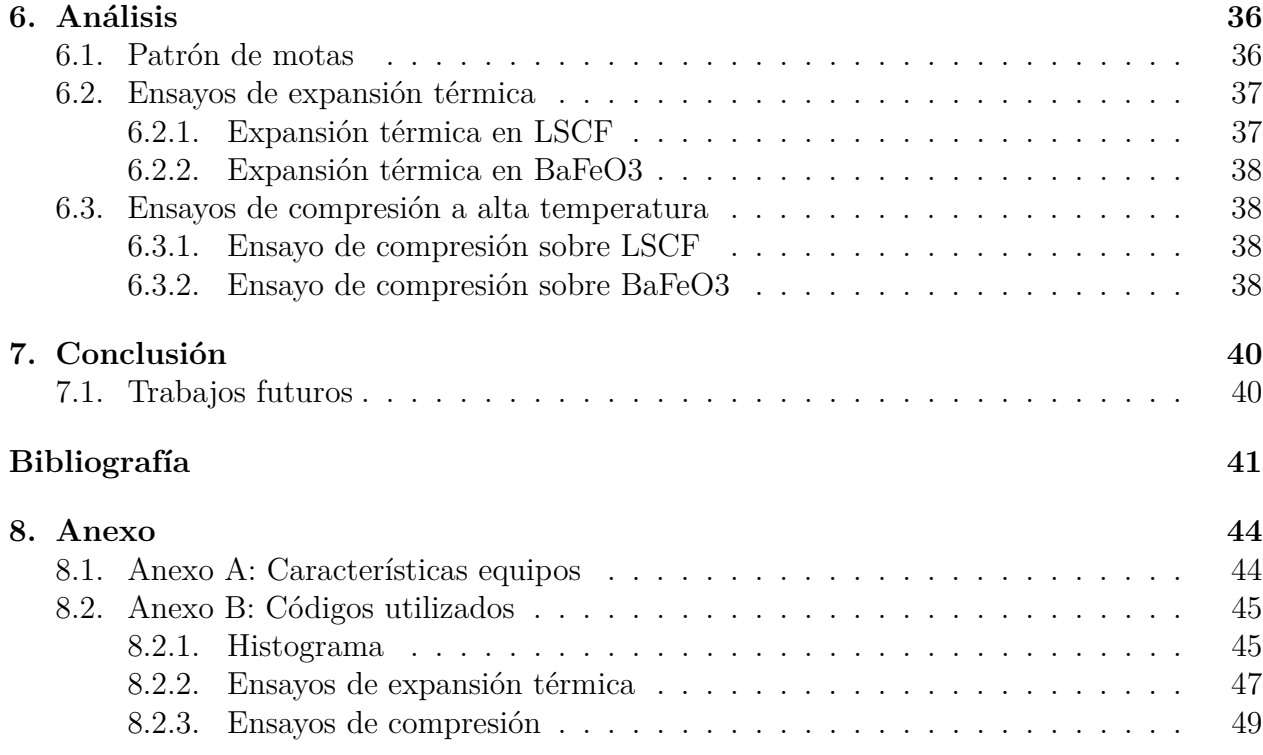

## **Índice de Tablas**

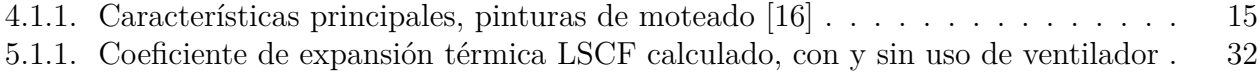

## **Índice de Ilustraciones**

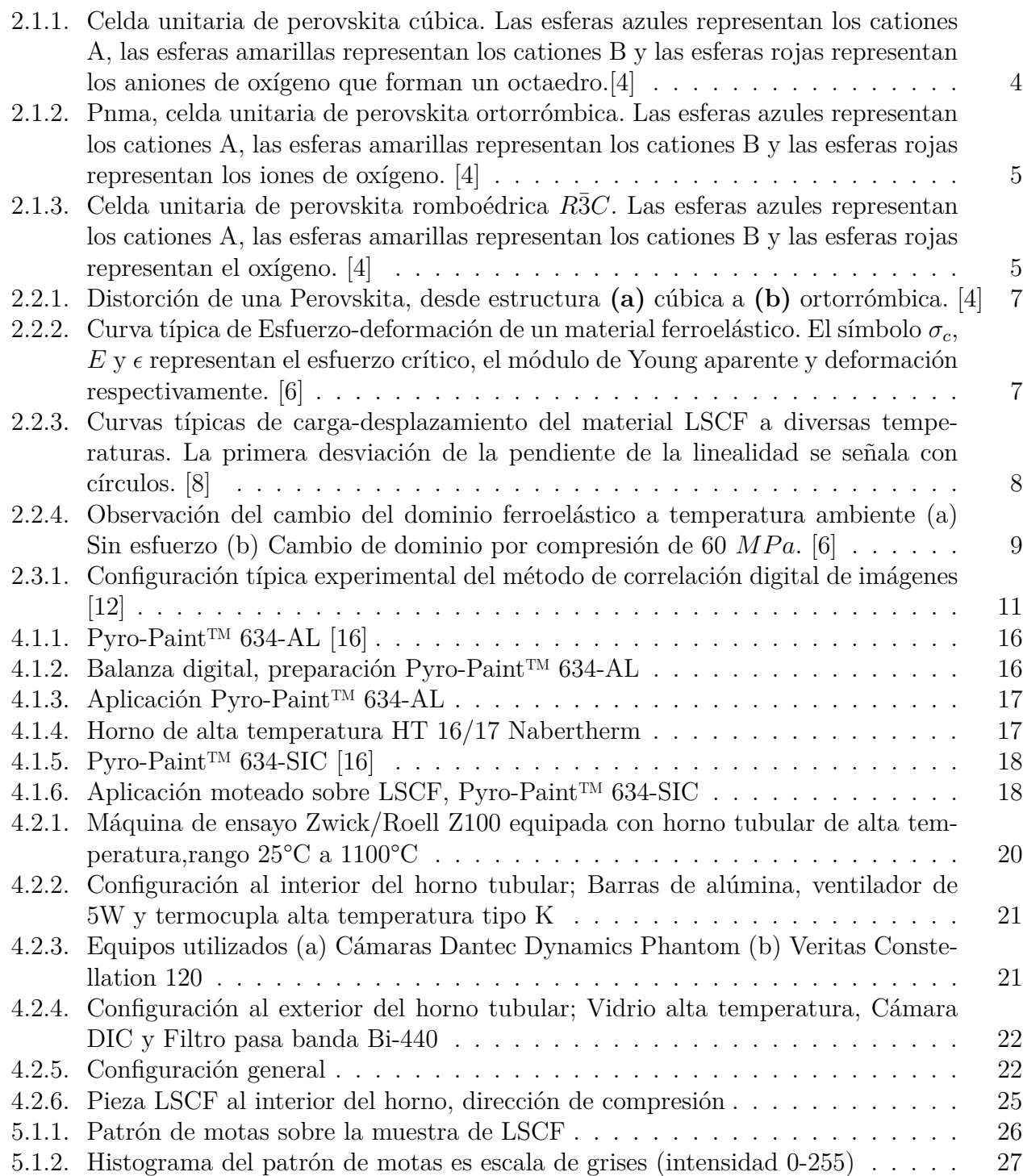

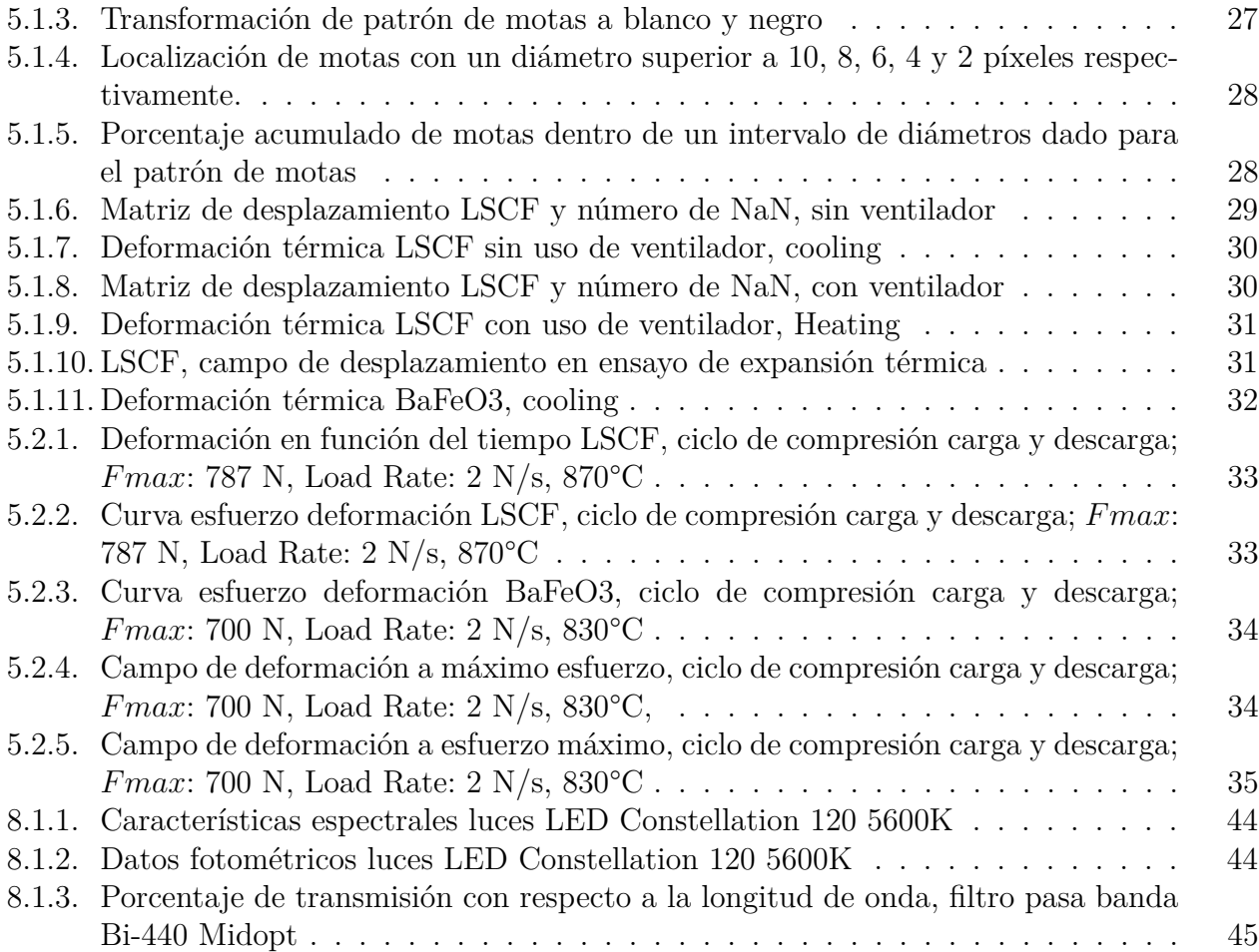

# <span id="page-9-0"></span>**Capítulo 1 Introducción**

El creciente desarrollo mundial sumado al actual y preocupante cambio exigen una disminución en el uso de combustibles fósiles como principal fuente de energía y promueven el cambio hacia una economía eficiente y baja en carbono basada en el uso de fuentes renovables para lograr un crecimiento sostenible en el tiempo. Esta transición hacia un sistema de energía basado en energías renovables aumentará la proporción de electricidad intermitente generada y fomentará la descentralización del sistema de energía, promoviendo de esta forma el crecimiento de una infraestructura de almacenamiento de energía rentable y de alto rendimiento para el equilibrio de la red eléctrica inteligente.

El almacenamiento de energía eléctrica permite el desacoplamiento temporal de la generación y el consumo de energía eléctrica y por esta razón se ha proyectado como un componente clave de la futura red eléctrica ya que permitirá aumentar su eficiencia y promoverá el uso a gran escala de sistemas de energía intermitentes, como el eólico y solar.

Entre las diversas opciones de almacenamiento de electricidad, una de las más prometedoras consiste en la conversión de energía desde su forma eléctrica a la química mediante la producción de hidrógeno o gas de síntesis a través de procesos de electrólisis de vapor y *CO*<sup>2</sup> mediante celdas de óxido sólido reversible (RSOC por sus siglas en inglés), dispositivos electrónicos de estado sólido de conversión de energía electroquímica de alta eficiencia que operan a altas temperaturas (600-1000°C) tanto en su modo de celda de combustible (como las celdas de combustible de óxido sólido, SOFC), produciendo electricidad en base a oxidación, y en modo de electrólisis (como una celda de óxido sólido electrolizadora, SOEC), utilizando electricidad en un proceso de reducción. Un desafío importante en el diseño del sistema RSOC es una gestión térmica, ya que las reacciones de oxidación de *H*2*CO* y de reducción de vapor*/CO*<sup>2</sup> son altamente exotérmicas y endotérmicas respectivamente.

Para ambos modos es necesario el uso de óptimos materiales y configuraciones ya que drásticamente puede ocurrir una degradación y por ende una disminución en el rendimiento debido a la inestabilidad de los materiales de los componentes de la celda, causada por fallas mecánicas como fluencia, grietas, delaminación y fracturas originadas por tensiones mecánicas que surgen de los gradientes de temperatura y presión de oxígeno, desajustes del coeficiente de expansión térmica de las capas adyacentes y cargas mecánicas externas. La investigación actual está encaminada en la optimización de los materiales existentes y también en la búsqueda de nuevos compuestos para tales tecnologías. Muchos estudios actuales se han concentrado en las propiedades de conducción y el rendimiento de los materiales recientemente desarrollados, sin embargo, sus estudios de las propiedades mecánicas asociadas se basan netamente en la literatura, es por esto que surge la necesidad de caracterizar las propiedades mecánicas de materiales pertenecientes a los dispositivos anteriormente mencionados a sus respectivas temperaturas de operación en pos de mejorar su diseño y, en consecuencia, aumentar su rendimiento y confiabilidad.

#### <span id="page-10-0"></span>**1.1. Motivación**

La técnica de correlación de imágenes digitales, abreviado del inglés DIC (Digital Image Correlation), corresponde a un sistema de medición óptico, no destructivo para medir el campo completo de desplazamientos sobre la superficie de un cuerpo que se encuentra sometido a un esfuerzo que lo deforma, fue propuesto originalmente por Yamagushi y Peters en la década de 1980 [\[1,](#page-50-4) [2\]](#page-50-5), el método ha sufrido una serie de mejoras en precisión y confiabilidad a la fecha y hace años que está siendo utilizado en diversas áreas de la ingeniería experimental. El método consiste en la obtención de series de imágenes de una muestra sometida a un ensayo de tracción, compresión o vibración, la muestra debe poseer un patrón de manchas en la superficie que permita comparar la serie de imágenes, para así lograr determinar de buena manera el campo de deformaciones y de esa forma caracterizar las propiedades mecánicas del material.

Por otra parte, las celdas de combustible de óxido sólido antes mencionadas están caracterizadas por el material electrolítico que las compone y este suele ser un óxido sólido o un electrolito cerámico. El presente trabajo busca desarrollar una metodología adecuada y eficiente que permita medir deformación en materiales cerámicos utilizados en celdas de combustible de óxido sólido, en particular, las perovskitas LSCF y BaFeO3, a sus respectivas temperaturas de operación por medio de la técnica de correlación digital de imágenes, teniendo en consideración la serie de dificultades [\[3\]](#page-50-6). asociadas al uso de este método.

#### <span id="page-10-1"></span>**1.2. Objetivos**

#### <span id="page-10-2"></span>**1.2.1. Objetivo General**

Desarrollar una metodología eficiente que permita medir deformaciones y caracterizar propiedades mecánicas de materiales a altas temperaturas sometidos a esfuerzos de compresión por medio de un sistema de correlación digital de imágenes.

#### <span id="page-10-3"></span>**1.2.2. Objetivos Específicos**

- Definir y adquirir los recursos necesarios para desarrollar la metodología
- Desarrollar una metodología que permita fabricar un patrón desordenado de motas resistente a altas temperaturas sobre las perovskita LSCF  $La_{0.58}Sr_{0.4}Co_{0.2}Fe_{0.8}O_{3-\gamma}$  y BaFeO3
- Obtener el coeficiente de deformación térmica de los materiales LSCF y BaFeO3 por medio de ensayos de expansión térmica en un rango de temperatura de 200 a 900ºC.
- Obtener la curva de esfuerzo-deformación de los materiales LSCF y BaFeO3 por medio de ensayos de compresión sobre ellos a una temperatura entre 800 y 900°C.
- Establecer una metodología que permita registrar los ensayos por medio de cámaras y evaluar los resultados obtenidos por medio de la técnica de correlación digital de imágenes.

### <span id="page-12-0"></span>**Capítulo 2**

### **Antecedentes**

#### <span id="page-12-1"></span>**2.1. Perovskita**

Una perovskita es un material que tiene la estequiometría general *ABX*3, donde *A* y *B* son cationes y *X* es un anión. Los cationes *A* y *B* pueden tener una gran variedad de cargas y en el mineral Perovskita original, es decir, *CaT iO*<sup>3</sup> el catión *A* es divalente y el catión *B* es tetravalente, es decir, una valencia de 2 y 3 respectivamente.

<span id="page-12-2"></span>La estructura de una perovskita cúbica ideal se muestra en la Figura [2.1.1](#page-12-2) donde los cationes A están en la esquina del cubo y el catión B en el centro, con iones de oxígeno en las posiciones centradas en las caras. [\[4\]](#page-50-0)

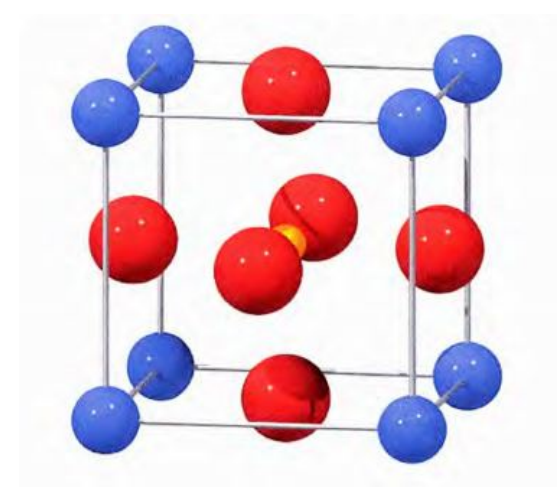

Figura 2.1.1: Celda unitaria de perovskita cúbica. Las esferas azules representan los cationes A, las esferas amarillas representan los cationes B y las esferas rojas representan los aniones de oxígeno que forman un octaedro.[\[4\]](#page-50-0)

En general, la mayoría de las perovskitas están distorsionadas y no poseen la típica unidad de celda cúbica presentada anteriormente. Muchos de los materiales exhiben la estructura distorsionada ortorrómbica *Pnma* (o *Pbnm*) a temperatura ambiente. Esta estructura distorsionada se presenta en la Figura [2.1.2](#page-13-0) (Es el doble del tamaño de la celda cúbica). [\[4\]](#page-50-0)

<span id="page-13-0"></span>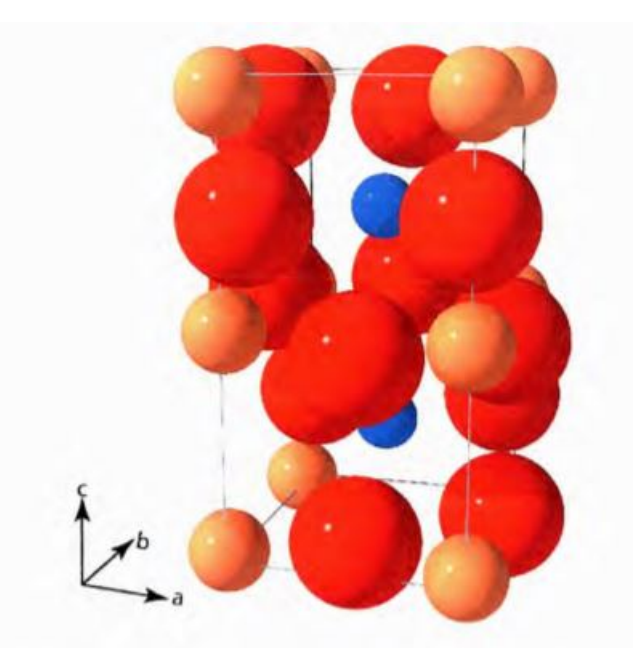

Figura 2.1.2: Pnma, celda unitaria de perovskita ortorrómbica. Las esferas azules representan los cationes A, las esferas amarillas representan los cationes B y las esferas rojas representan los iones de oxígeno. [\[4\]](#page-50-0)

<span id="page-13-1"></span>También es posible una distorsión adicional que dé como resultado una estructura romboédrica con el grupo espacial *R*¯3*C* como la presentada en la Figura [2.1.3](#page-13-1)

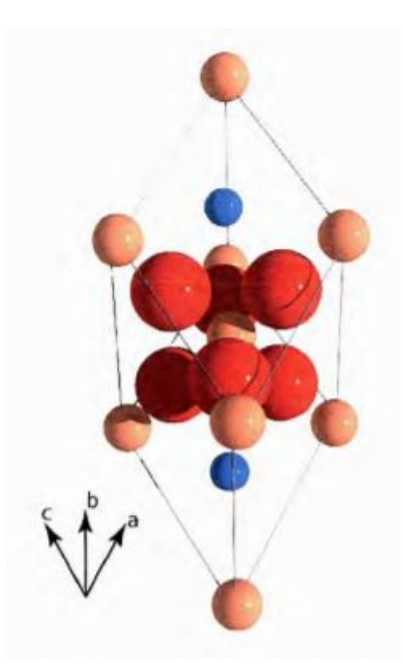

Figura 2.1.3: Celda unitaria de perovskita romboédrica *R*¯3*C*. Las esferas azules representan los cationes A, las esferas amarillas representan los cationes B y las esferas rojas representan el oxígeno. [\[4\]](#page-50-0)

Ahora, dependiendo de los elementos que compongan la estructura de las perovskitas es posible obtener una gran variedad de propiedades tales como, ferroelasticidad, ferromagnetismo, superconductividad, entre otras.

Particularmente, los materiales electrolitos de interés en el presente estudio, componentes de celdas de combustible de óxido sólido son:

- la perovskita *La*0*.*6*Sr*0*.*4*Co*0*.*2*F e*0*.*8*O*3−*<sup>γ</sup>* (LSCF) que es un óxido cerámico específico derivado de la cobaltita de lantano del grupo ferrita. El LSCF está compuesto en base a dos perovskitas, *LaCoO*<sup>3</sup> y *LaF eO*3, dopado con Estroncio *Sr*, agregada para modificar ciertas propiedades del compuesto, tales como conductividad iónica y eléctrica mixta (MIEC), además presenta estructura romboédrica a temperatura ambiente (Figura [2.1.3\)](#page-13-1) y estructura cúbica a temperaturas elevadas (Figura [2.1.1\)](#page-12-2).
- El óxido de ferrita de bario (*BaF eO*3−*δ*), un óxido de perovskita de membrana de electrodo rica en hierro, usada ampliamente en las SOFC debido a su rápida cinética de intercambio de superficie y su alta actividad electrocatalítica. En condiciones severas, presenta una buena estabilidad térmica y química y por ende es utilizado ampliamente en diversas aplicaciones.

#### <span id="page-14-0"></span>**2.2. Ferroelasticidad**

Los materiales poseen simetría, y a veces, esta simetría puede cambiar cuando las condiciones ambientales cambian espontáneamente. Ahora, cuando un cristal cambia su simetría, se habla de un proceso de cambio de fase. Un material o cristal ferroico es aquel que presenta al menos un cambio de fase que modifica la simetría direccional del cristal. El termino de material ferroicos cubre el ferromagnetismo, la ferroelasticidad, la ferroelectricidad, entre otros fenómenos.

Los materiales ferroicos están fragmentados en "dominios". Un dominio es una región espacialmente extendida con una dirección constante y un orden específico de parámetros. Los distintos dominios de un material ferroico tienen la misma estructura cristalina, pero difieren en su orientación mutua, quiralidad y posición. Por lo tanto, cuando se refiere a un sistema de coordenadas, este tendrá diferentes coeficientes de tensores. El análisis de la relación entre estos tensores permite analizar los experimentos para observar e investigar los distintos dominios. También permite computar las propiedades promedio de cada tensor. [\[5\]](#page-50-7)

La ferroelasticidad en particular es un fenómeno en el que un material exhibe un comportamiento no lineal e histéresis en la curva de esfuerzo-deformación; y creep a temperatura ambiente. [\[6\]](#page-50-1)

Los óxidos metálicos de lantano con una estructura de perovskita  $LaMO<sub>3</sub>$  (M: Co, Fe, Al y Ga) y sus óxidos mezclados y dopados como LSCF presentan comportamiento ferroelástico. Estos materiales de perovskita tienen una simetría cúbica a temperaturas elevadas, que cambia a una simetría más baja (romboédrica u ortorrómbica) a temperaturas intermedias y bajas. Para minimizar la energía de deformación, estas transiciones forman diferentes orientaciones de cristal que están separadas por paredes de dominio y restringidas por límites de grano. La aplicación de tensión externa provoca cambios de orientación y movimiento de las paredes del dominio, lo que da como resultado una deformación del cristal y se refleja de forma macroscópica en un comportamiento no lineal en su respuesta mecánica. [\[7\]](#page-50-8)

<span id="page-15-0"></span>En la Figura [2.2.1](#page-15-0) se ejemplifica gráficamente una distorsión, desde una estructura cúbica a una ortorrómbica:

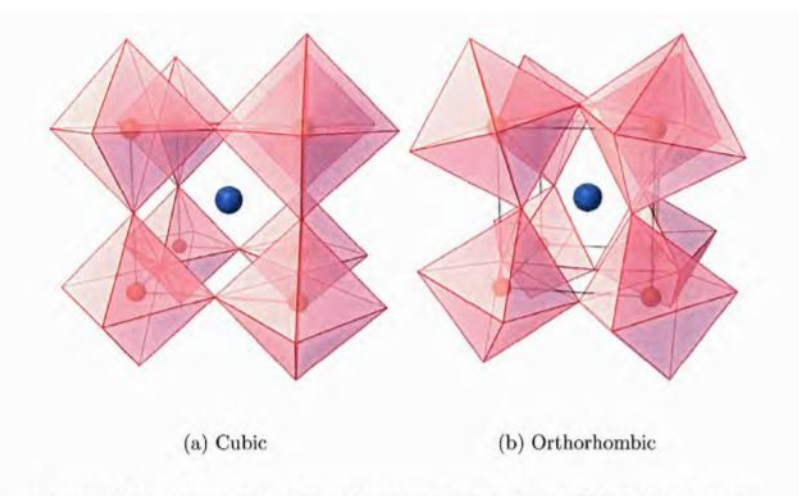

Figure 3.7: Perovskite distortion from (a) cubic to (b) orthorhombic.

Figura 2.2.1: Distorción de una Perovskita, desde estructura **(a)** cúbica a **(b)** ortorrómbica. [\[4\]](#page-50-0)

<span id="page-15-1"></span>En la Figura [2.2.2](#page-15-1) se presenta la curva típica de esfuerzo deformación asociada a un material ferroelástico:

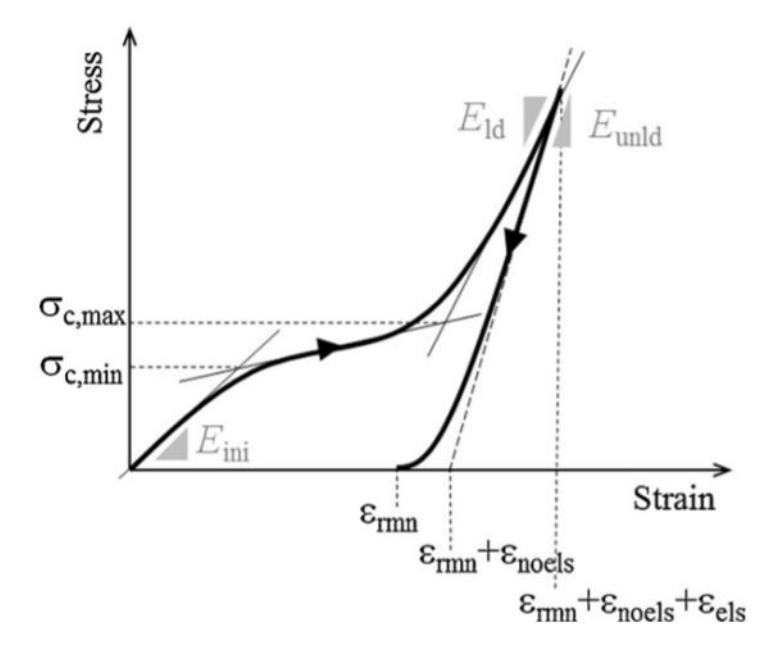

Figura 2.2.2: Curva típica de Esfuerzo-deformación de un material ferroelástico. El símbolo  $\sigma_c$ , *E* y  $\epsilon$  representan el esfuerzo crítico, el módulo de Young aparente y deformación respectivamente. [\[6\]](#page-50-1)

Al comienzo de la carga, se espera que el desplazamiento aumente de forma casi lineal con

la tensión. Por encima de una tensión crítica *σc*, la deformación debería mostrar un aumento progresivo con la tensión aplicada, en este rango algunos dominios ferroelásticos cambian debido al esfuerzo o tensión aplicada.

Después de que cambian la mayoría de los dominios posibles (o alcanzables), el desplazamiento aumenta linealmente con la tensión mientras que algunos dominios restantes posibles también cambian. Al comienzo de la descarga, el desplazamiento disminuye linealmente con la tensión debido a la deformación de recuperación elástica y luego de manera no lineal debido al retroconmutación de dominio. Después de eliminar la tensión, es posible observar una deformación remanente no recuperable. La curva tensión-deformación del ciclo secuencial generalmente debe mostrar una histéresis; sin embargo, no habría histéresis si la tensión máxima aplicada es lo suficientemente alta como para cambiar todos los dominios por completo. [\[6\]](#page-50-1)

Debido a que la curva de esfuerzo-deformación no es lineal ya que los dominios del material cambian constantemente debido al esfuerzo aplicado, no es posible evaluar el módulo de Young del material, sin embargo es posible identificar el módulo de Young aparente inicial, de carga y de descarga.

En la Figura [2.2.3](#page-16-0) se muestran las curva de esfuerzo desplazamiento típicas del LSCF medidas a varias temperaturas, se observa claramente que por debajo de los 700°C las curvas son no lineales.

<span id="page-16-0"></span>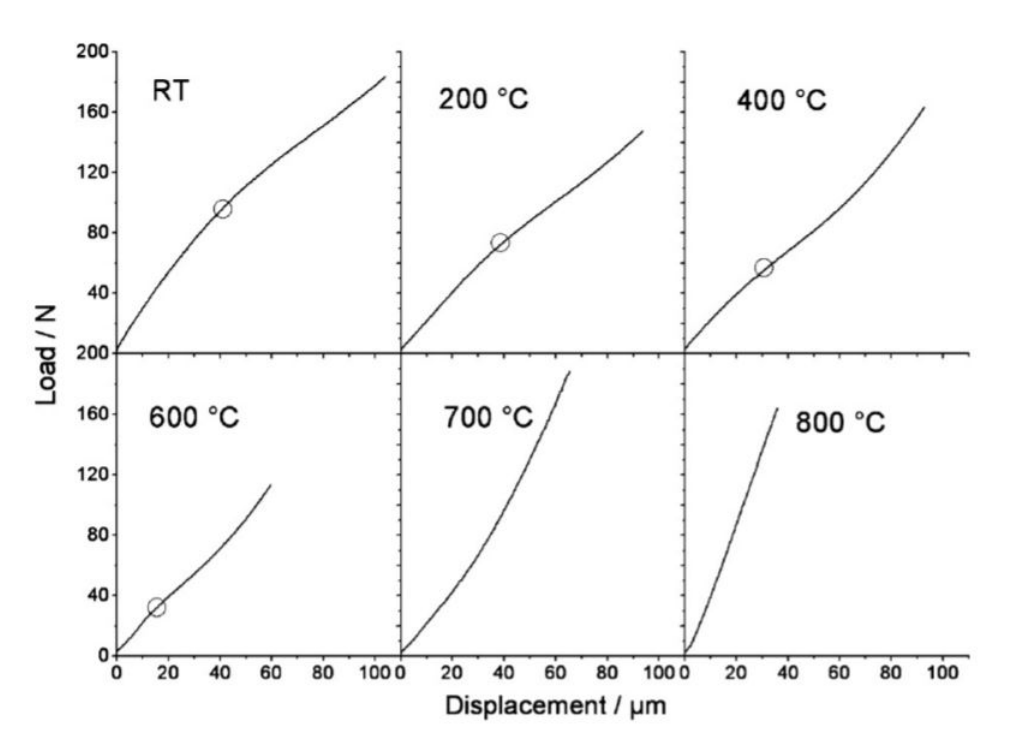

Figura 2.2.3: Curvas típicas de carga-desplazamiento del material LSCF a diversas temperaturas. La primera desviación de la pendiente de la linealidad se señala con círculos. [\[8\]](#page-50-2)

A temperatura ambiente se observa una disminución de la pendiente por sobre los 80 N. Este punto de transición o desviación disminuye gradualmente al aumentar la temperatura y ya no es reconocible a los 700°C. El inicio de la actividad del dominio parece reflejarse en esta primera desviación. Es observable también que después de algún desplazamiento correspondiente a cargas más altas, las curvas de deformación tienden a volverse más empinadas nuevamente, lo que indica una saturación de la formación del dominio. Ahora, dado que la distorsión romboédrica de la simetría cúbica parece disminuir gradualmente a cero desde la temperatura ambiente hasta la temperatura de transición (750°C) se puede suponer que la tensión crítica para el cambio de dominio disminuye al aumentar la temperatura. A los 700°C no se observa una disminución de la pendiente definida y por lo tanto, la tensión crítica sería casi igual a 0. Por último, a 800°C, las muestras tienen una estructura cúbica y son paraelásticas, por lo que la curva de carga-desplazamiento es lineal.

<span id="page-17-1"></span>En la Figura [2.2.4](#page-17-1) se muestra el cambio de dominio ferroelástico debido a una tensión aplicada:

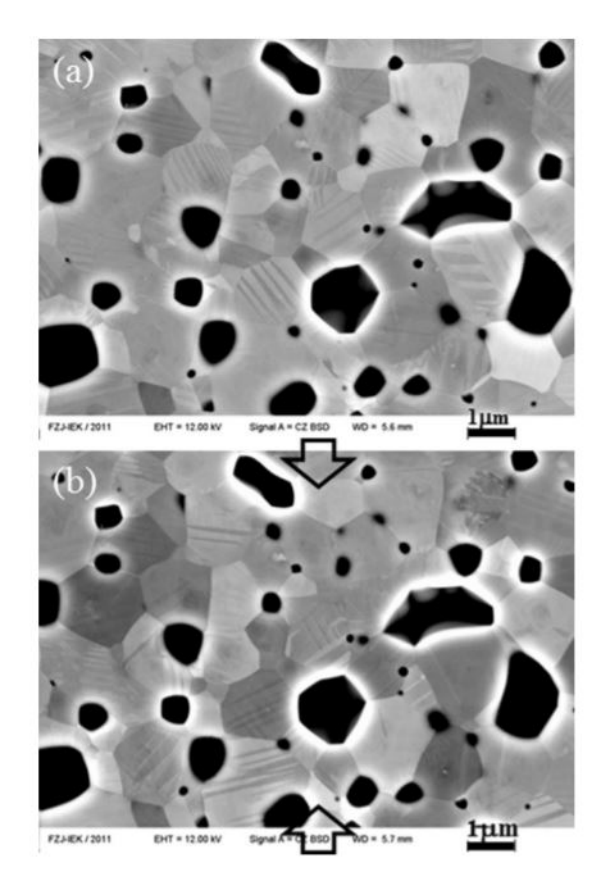

Figura 2.2.4: Observación del cambio del dominio ferroelástico a temperatura ambiente (a) Sin esfuerzo (b) Cambio de dominio por compresión de 60 *MP a*. [\[6\]](#page-50-1)

Las flechas en la imagen anterior (b) indican la dirección del esfuerzo aplicado, es posible observar claramente un cambio en la orientación (lineas paralelas) y por ende un cambio en el dominio del material ferroelástico.

#### <span id="page-17-0"></span>**2.3. Medición de campo de deformación utilizando correlación de imágenes digitales (DIC)**

Medir la respuesta a la deformación durante la aplicación de una carga a alta temperatura es una capacidad clave para determinar las propiedades mecánicas y termofísicas de materiales que se utilizarán a temperaturas elevadas.

Tradicionalmente, se utilizan extensómetros o galgas extensométricas aplicadas externamente. Sin embargo, estos calibres suelen tener una longitud de calibre de varios a decenas de milímetros. Por lo tanto, para obtener mediciones fiables de la deformación, es necesario que tanto la microestructura del material como las condiciones de carga sean uniformes a lo largo de esta distancia, sin embargo, en la práctica hay muchas situaciones en las que es probable que el campo de deformación no sea uniforme y se puede obtener mucha información mediante el mapeo de la variación en el campo de deformación con la posición.

La correlación digital de imágenes (DIC) es una herramienta útil para medir las distribuciones de deformaciones durante las pruebas mecánicas de muestras no uniformes. Con este método, los mapas de deformación bidimensionales (2D) se pueden determinar a partir de imágenes digitales registradas de la superficie de una muestra [\[9\]](#page-50-9). Dado que las imágenes digitales de alta velocidad y resolución se han vuelto ampliamente disponibles, la correlación digital de imágenes ahora permite que los mapas de deformación 2D se registren a una alta tasa de adquisición y, por lo tanto, de una manera resuelta en el tiempo durante los experimentos de carga continua o incluso en condiciones temporales reales durante un ciclo de fatiga [\[10\]](#page-50-10).

El principio básico del método DIC es hacer coincidir patrones de moteado en la muestra antes y después de la deformación. La Figura [2.3.1](#page-19-1) muestra la configuración experimental típica del método DIC. Una cámara CCD (Charged-coupled device) se utiliza para adquirir imágenes de la muestra con patrones de moteado que cubren la superficie. Los patrones de motas se pueden hacer rociando pinturas o derivarse de la textura natural de la superficie de la muestra. Los patrones de moteado posteriormente se registra para su posterior análisis. Normalmente, se elige un subconjunto de píxeles de la imagen no deformada para encontrar su ubicación en la imagen deformada [\[11\]](#page-50-11).

<span id="page-19-1"></span>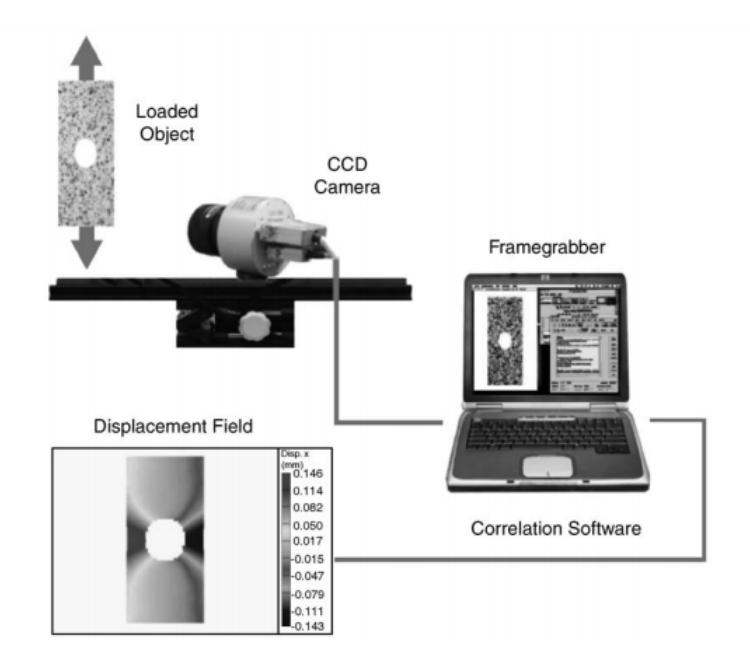

Figura 2.3.1: Configuración típica experimental del método de correlación digital de imágenes [\[12\]](#page-50-3)

En el subconjunto de píxeles escogidos se comprueban las posiciones de estos, tanto de la imagen referencia como la deformada y se calcula una puntuación de similitud (función de correlación) para clasificarlas posteriormente, generalmente se utiliza una función de correlación que utiliza la suma de las diferencias cuadradas de los valores de los píxeles. Posteriormente, el software determina los valores de desplazamiento de los centros de los subconjuntos, lo que produce un campo de desplazamiento completo. Los resultados medidos de desplazamiento obtenidos están fuertemente influenciadas por el *sistema de medición*, *las condiciones de iluminación* y *el patrón de moteado*.

En cuanto al sistema de medición en sí, se pueden distinguir tres elementos principales: las lentes, la cámara CCD y el software de correlación. Las lentes son responsables de transportar el haz de luz, reflejado por la superficie del objeto hacia las células sensibles a la luz del CCD. Las celdas traducen la luz incidente en niveles de voltaje, que se escalan entre 0 y 255. El paso final del proceso de medición es la rutina de correlación de imágenes digitales, en la que predominan dos parámetros: la naturaleza del patrón de moteado y el tamaño del subconjunto, esto considera la distribución de puntos, la aleatoriedad de estos y un correcto contraste. [\[12\]](#page-50-3).

#### <span id="page-19-0"></span>**2.3.1. Problemas de DIC a altas temperaturas**

Al realizar mediciones de campos de deformación a altas temperaturas por medio del método de correlación digital de imágenes existen ciertos problemas asociada al aumento de la temperatura, que obligatoriamente se deben tener en cuenta para obtener imágenes con una buena calidad y contraste, estos son [\[10,](#page-50-10) [13\]](#page-51-1) :

1. **Radiación de cuerpo negro**: Debido a la radiación de cuerpo negro la conservación del brillo, que es el principal subyacente de la correlación digital de imágenes, ya no se satisface. Se han propuesto varias soluciones con enfoques locales y globales. El uso de potentes dispositivos de iluminación es una posible solución hasta temperaturas del orden de los 800°C. Otra solución es el uso de filtros de pasa banda para alcanzar temperaturas más altas o usar luz ultravioleta.

- 2. **Oxidación**: La oxidación provoca cambios en la textura de la superficie. Si bien esto puede borrar los marcadores aplicados previamente, la ventaja de utilizar un contraste de superficie intrínseco es que se puede lograr una correlación digital continua entre imágenes sucesivas siempre que el tiempo entre imágenes sea lo suficientemente corto para la oxidación, evitando cambios significativos de las características de la superficie.
- 3. **Pintura**: Muy pocos materiales moteados se pueden mantener a altas temperaturas sin que se desprendan o se quemen [\[3\]](#page-50-6). Otro tema crítico está relacionado con el contraste de la imagen necesario para el análisis por correlación digital de imágenes. Se demostró que las pinturas regulares en blanco y negro eran suficientes hasta los 300°C, y las denominadas pinturas de alta temperatura se podían utilizar hasta los 600°C. Esto ya no es posible a temperaturas más altas y ser hace necesaria la búsqueda de pinturas especiales que soporten temperaturas por sobre los 600°C[\[13\]](#page-51-1).
- 4. **Nube de calor**: En los experimentos de alta temperatura, se producen inevitablemente gradientes térmicos entre la muestra (caliente) y la lente de la cámara (generalmente fría). Estos gradientes inducen la variación del índice de refracción, excepto cuando la prueba se realiza al vacío. Los gradientes térmicos variables en el tiempo, digamos en el aire, se deben a la convección a altas temperaturas. Este fenómeno conduce al llamado efecto de neblina térmica, que puede limitarse mediante el uso de flujo de aire forzado [\[14\]](#page-51-2). Los efectos de la neblina térmica dependen en gran medida de la configuración experimental. Se cree que el peor de los casos ocurre en los hornos tradicionales, ya que se trabaja con una gran cantidad de aire. Se pueden seleccionar otros medios de calentamiento tales como fuentes de inducción de calor, láser o infrarrojos.

### <span id="page-21-0"></span>**Capítulo 3**

### **Recursos**

<span id="page-21-1"></span>Los insumos, equipos y software requeridos para el desarrollo y análisis de este trabajo se detallan a continuación:

#### **3.1. Recursos no pecunario**

#### <span id="page-21-2"></span>**3.1.1. Equipos**

Se presentan en primer lugar los equipos utilizados en el estudio:

- Máquina de ensayo Zwick/Roell Z100 equipada con horno tubular de alta temperatura, rango 25°C a 1100 °C
- Focos de iluminación LED de alta potencia Veritas Constellation 120 5600K
- Cámaras de Correlación de Imágenes Digitales Phantom de Dantec Dynamics
- Registrador de tarjeta SD termopar de 4 canales tipo K
- Horno de alta temperatura HT 16/17 Nabertherm
- Ventilador 5W, 15 cm

#### <span id="page-21-3"></span>**3.1.2. Insumos**

Se presentan a continuación los insumos utilizados en el estudio:

- Muestras cerámicas LSCF y BaFeO3
- Pintura blanca alta temperatura Pyro-Paint™ 634-AL
- Pintura negra alta temperatura Pyro-Paint™ 634-SIC
- Filtro de paso de banda de interferencia violeta Bi-440 Midopt
- Termocupla tipo K alta temperatura
- <span id="page-21-4"></span>• Vidrio para alta temperatura

#### **3.1.3. Software**

Por último, se presentan los softwares utilizados:

- Matlab
- $\bullet$ Istra $4\mathrm{D}$
- <br>• Test<br/>Xpert II

#### <span id="page-22-0"></span>**3.2. Recursos pecunarios**

Fondos del proyecto FONDECYT Regular N°1200141.

# <span id="page-23-0"></span>**Capítulo 4**

### **Metodología**

<span id="page-23-1"></span>En la presente sección se describe el plan de trabajo utilizado con su correspondiente definición y descripción de procedimientos:

#### **4.1. Preparación de piezas: Patrón de Moteado**

Se cuenta previamente con muestras de LSCF (negra) de dimensiones 4.5x3.5x10.35 mm y *BaF eO*3 (negra) de dimensiones 5.8x4.64x5.38, a las cuales se le aplicó un patrón aleatorio de motas para realizar sus correspondientes estudios de deformación a altas temperaturas. Se detallará a continuación la base bibliográfica y el procedimiento para lograr esto:

#### <span id="page-23-2"></span>**4.1.1. Pintura**

Como se mencionó anteriormente, la técnica de correlación digital de imágenes es un técnica experimental para medir el campo de deformación que se basa principalmente en el análisis, calculo e identificación del desplazamiento de un patrón de moteado aleatorio; para un correcto análisis es necesario un adecuado contraste sumado a la necesidad de sobrellevar el principal problema de estos ensayos a altas temperaturas el cual es que hay muy pocos materiales de moteado que pueden mantener altas temperaturas sin desprenderse o quemarse.

En estudios anteriores [\[15\]](#page-51-3), se demostró que para lograr patrones de mota de alto contraste es posible utilizar pinturas de alta temperatura *Aremco Pyro-Paints*, en particular, se decidió utilizar la pintura blanca alta temperatura Pyro-Paint™ 634-AL como *background* para las muestras y la pintura negra alta temperatura Pyro-Paint™ 634-SIC para realizar el patrón aleatorio de puntos sobre las muestras a analizar, las principales características de las pinturas mencionadas se presentan en la Tabla [4.1.1:](#page-23-4)

<span id="page-23-4"></span><span id="page-23-3"></span>

|         | Pintura Pyro-Paint   Constituyente principal   Color |               | Límite de Temperatura, °C |
|---------|------------------------------------------------------|---------------|---------------------------|
| 634-AL  | Alúmina                                              | <b>Blanco</b> | 1760                      |
| 634-SIC | Carburo de Silicio                                   | Gris          | 1400                      |

Tabla 4.1.1: Características principales, pinturas de moteado [\[16\]](#page-51-0)

#### **4.1.2. Preparación, aplicación y curado de pintura**

<span id="page-24-0"></span>Como se mencionó anteriormente, la primera pintura a aplicar es el background blanco Pyro-Paint™ 634-AL, esta pintura es un sistema de recubrimiento de dos partes (polvo y líquido) tal como se muestra en la Figura [4.1.1.](#page-24-0)

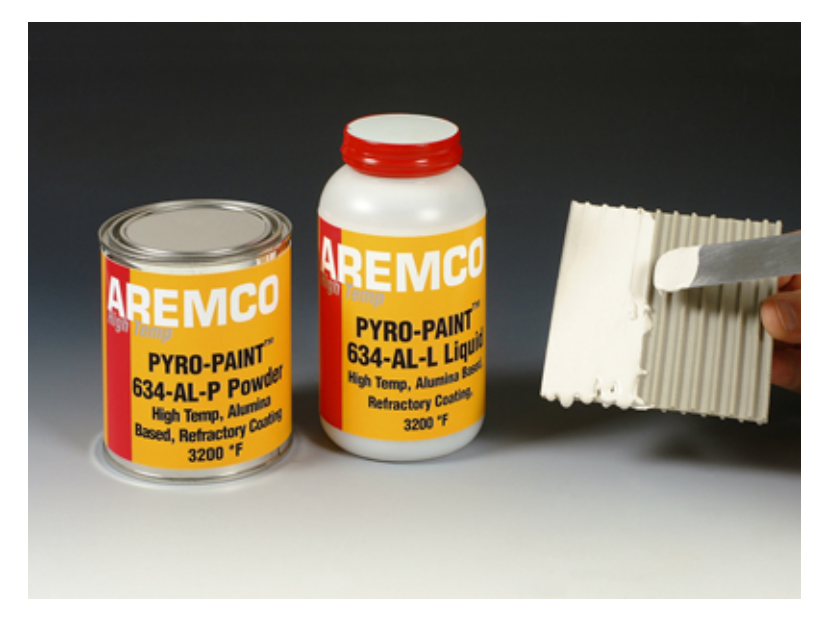

Figura 4.1.1: Pyro-Paint™ 634-AL [\[16\]](#page-51-0)

<span id="page-24-1"></span>Antes de aplicar esta pintura es necesaria una preparación previa mezclando el polvo y el líquido en una relación de 3 a 1 con respecto al peso, para realizar esto se utilizó una balanza digital en donde se mezclaron 18 [gr] de polvo y 6 [gr] de líquido tal como se muestra en la Figura [4.1.2:](#page-24-1)

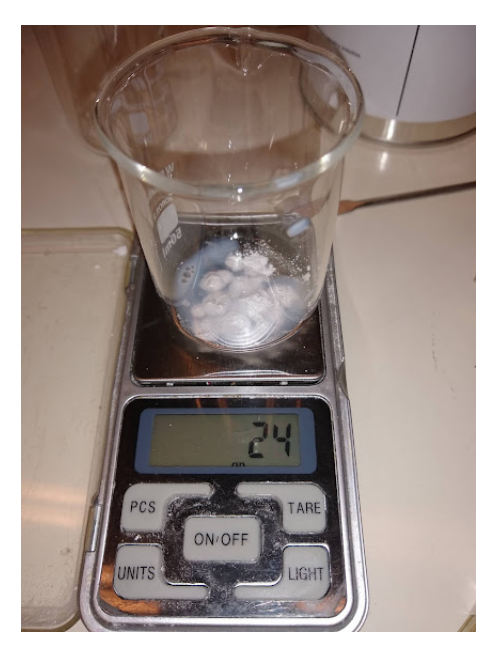

Figura 4.1.2: Balanza digital, preparación Pyro-Paint™ 634-AL

Ya preparada la mezcla, se aplicó con un pincel una capa sobre las muestras de LSCF y *BaF eO*3 tal como se muestra en la Figura [4.1.3](#page-25-0)

<span id="page-25-0"></span>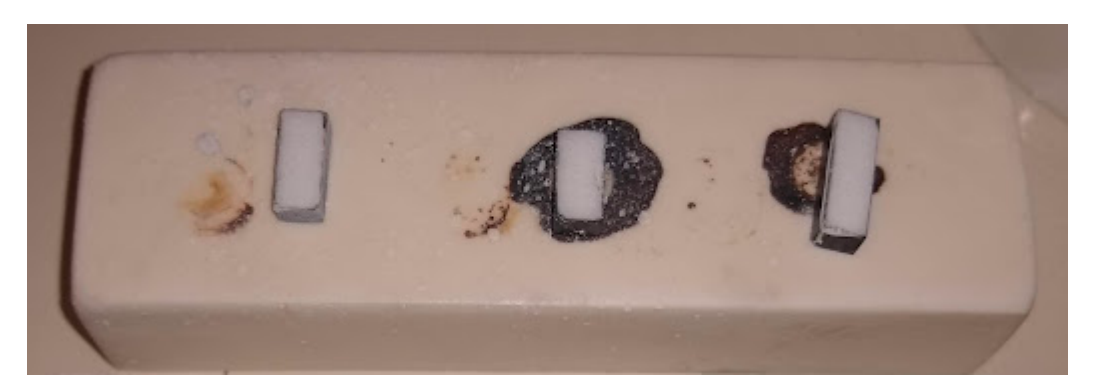

Figura 4.1.3: Aplicación Pyro-Paint™ 634-AL

La pintura Pyro-Paint™ 634-AL necesita de un proceso de secado y curado detallado a continuación:

- Secado a temperatura ambiente por 2 horas
- Curado a 93 °C por 2 horas

<span id="page-25-1"></span>Para realizar el curado, se utilizó el horno de alta temperatura HT 16/17 Nabertherm presentado en la Figura [4.1.4.](#page-25-1)

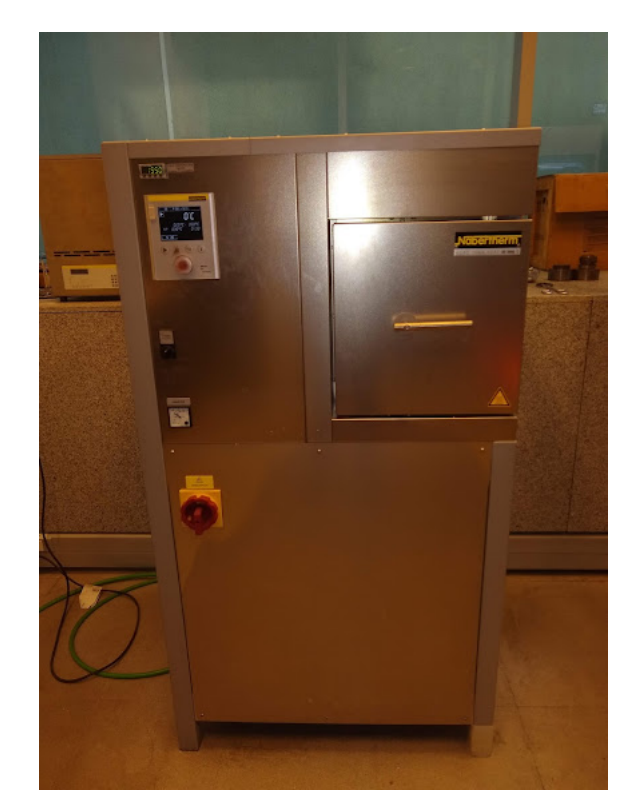

Figura 4.1.4: Horno de alta temperatura HT 16/17 Nabertherm

Ya secada y curada la pintura blanca se realizó el patrón desordenado de motas con la pintura 634-SIC presentada en la Figura [4.1.5,](#page-26-1) esta pintura no necesita preparación previa y <span id="page-26-1"></span>se aplicó directamente un patrón de motas negras sobre la superficie de las piezas usando un método de salpicadura. Este método de salpicadura consiste en mover los filamentos de un cepillo de dientes empapado en pintura para salpicarla sobre la superficie de la muestra.

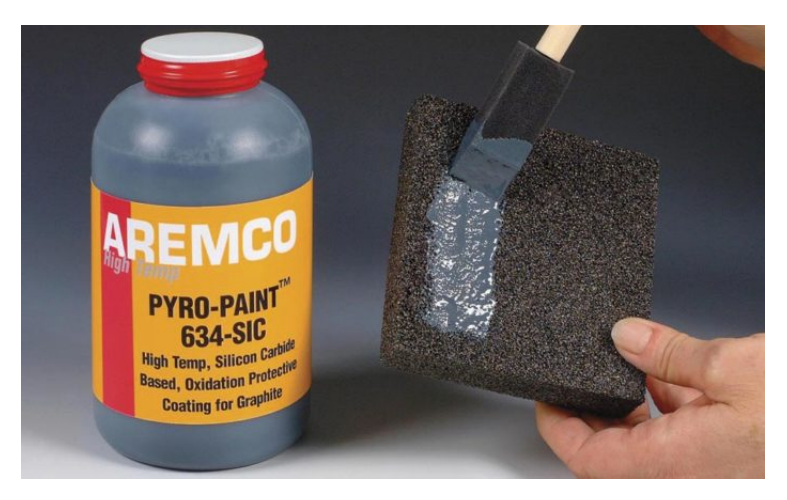

Figura 4.1.5: Pyro-Paint™ 634-SIC [\[16\]](#page-51-0)

El tamaño de las motas creado por este método es relativamente grueso; sin embargo, para la escala de milímetros utilizada en este trabajo, ofrece suficiente precisión para realizar un análisis por correlación digital de imágenes. En la Figura [4.1.6](#page-26-2) se muestra el resultado del proceso de salpicadura sobre las piezas:

<span id="page-26-2"></span>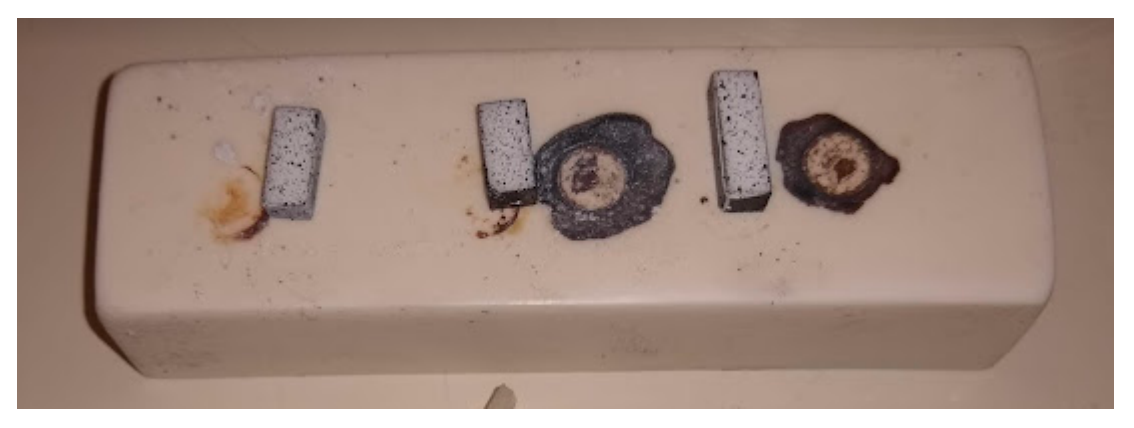

Figura 4.1.6: Aplicación moteado sobre LSCF, Pyro-Paint™ 634-SIC

La pintura Pyro-Paint™ 634-AL también necesita de un proceso de secado y curado detallado a continuación:

- Secado a temperatura ambiente por 1 hora
- Curado a 93 °C por 2 horas
- Curado a 426 °C por 1 hora

<span id="page-26-0"></span>Nuevamente, para realizar el curado se utilizó el horno de alta temperatura HT 16/17 Nabertherm presentado en la Figura [4.1.4.](#page-25-1)

#### **4.1.3. Análisis de patrón**

Ya pintadas las muestras, se realizó un análisis morfológico del patrón de motas con el fin de determinar la calidad de este. En primer lugar, se transformó una imagen del patrón de motas obtenida desde el software ISTRA 4D desde formato RGB a escala de grises (0-255) por medio del software Matlab, a esta imagen transformada se le calculó el histograma para caracterizar el patrón de motas. Luego, siguiendo con el análisis morfológico para analizar el tamaño de las motas, se transformó la imagen original a una imagen binaria en blanco y negro. Esto se logra seleccionando un valor de gris y convirtiendo cada píxel con un valor de gris más alto en un píxel blanco y cada píxel con un valor de gris más bajo en un píxel negro. De esta forma se obtuvo una imagen en la que se delimitan claramente las motas sobre la muestra. Posteriormente, utilizando la función de Matlab *imopen* se localizaron las motas con un diámetro mayor a 10, 8, 6, 4 y 2 píxeles y en base a eso se calculó el porcentaje acumulado de píxeles dentro de esos rangos.

#### <span id="page-28-0"></span>**4.2. Ensayos**

Ya preparadas las muestras, se realizaron ensayos de expansión térmica y de compresión a alta temperatura sobre ellas; posteriormente los resultados se analizaron por medio de correlación digital de imágenes. La configuración de los ensayos y descripción del procedimiento se detallará a continuación:

#### <span id="page-28-1"></span>**4.2.1. Configuración**

<span id="page-28-2"></span>Se detalla a continuación la configuración general utilizada en los ensayos. Tal como se mencionó anteriormente, se cuenta con una máquina de ensayo Zwick/Roell Z100 equipada con horno tubular de alta temperatura presentada en la Figura [4.2.1](#page-28-2)

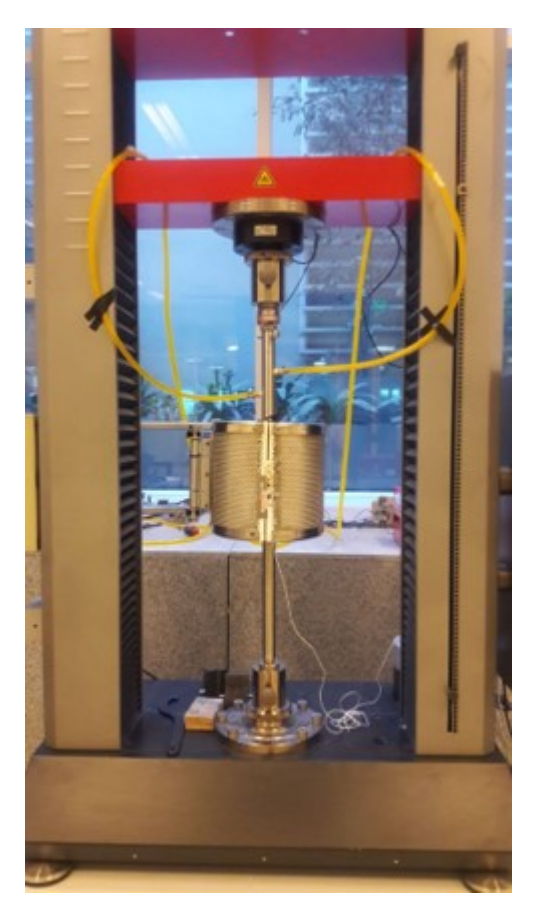

Figura 4.2.1: Máquina de ensayo Zwick/Roell Z100 equipada con horno tubular de alta temperatura,rango 25°C a 1100°C

Para realizar los ensayos de compresión se utilizaron dos barras de Alúmina y para registrar la temperatura al interior del horno se instaló una termocupla de alta temperatura en su interior. Por otro lado, en estudios anteriores [\[17\]](#page-51-4) se demostró que la instalación de un ventilador a la salida del horno disminuye considerablemente la variación del índice de refracción, es por esto que se instaló un ventilador de 5W en la salida del horno a estudiar, en la Figura [4.2.2](#page-29-0) se muestra la configuración detallada.

<span id="page-29-0"></span>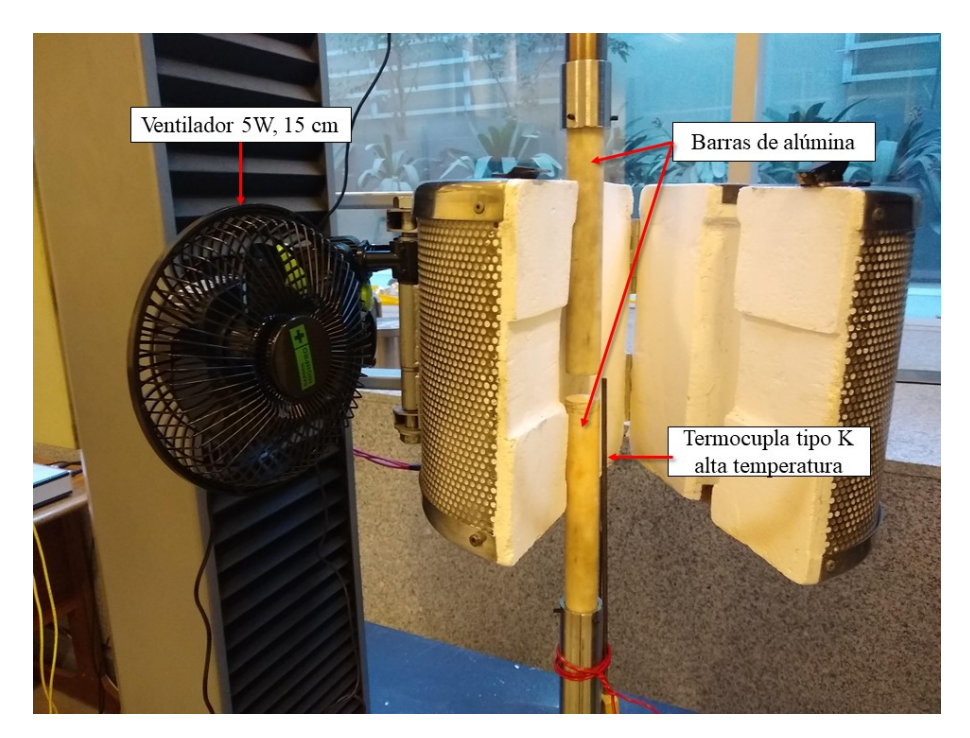

Figura 4.2.2: Configuración al interior del horno tubular; Barras de alúmina, ventilador de 5W y termocupla alta temperatura tipo K

Para monitorear la temperatura al interior del horno en el tiempo, la termocupla se conectó directamente a un registrador de tarjeta SD termopar de 4 canales tipo K. La cámara utilizada para la adquisición de imágenes y el foco LED utilizado para iluminar las muestras al interior del horno se presentan en la Figura [4.2.3:](#page-29-1)

<span id="page-29-1"></span>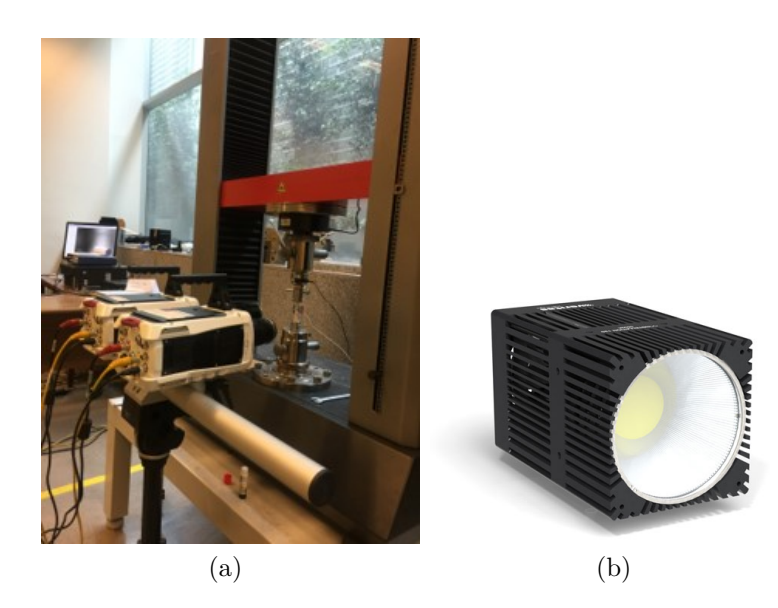

Figura 4.2.3: Equipos utilizados (a) Cámaras Dantec Dynamics Phantom (b) Veritas Constellation 120

Para disminuir la nube de calor a la salida del horno se instaló un vidrio que soporta altas temperaturas, además, se aisló el calor al interior del horno mediante el uso de algodón resistente al calor. Por último, para minimizar el efecto de radiación de cuerpo negro y obtener imágenes de mayor calidad, se utilizó un filtro pasa banda Bi-440, esto funciona bien debido a que la luz filtrada es compensada por la iluminación del foco LED. Las características espectrales del foco (Anexo A: Figura [8.1.1\)](#page-52-2) coinciden con las longitudes de onda que el lente Bi-440 no filtra (Anexo A: Figura [8.1.3\)](#page-53-2). La configuración anteriormente descrita se muestra en la Figura [4.2.4:](#page-30-1)

<span id="page-30-1"></span>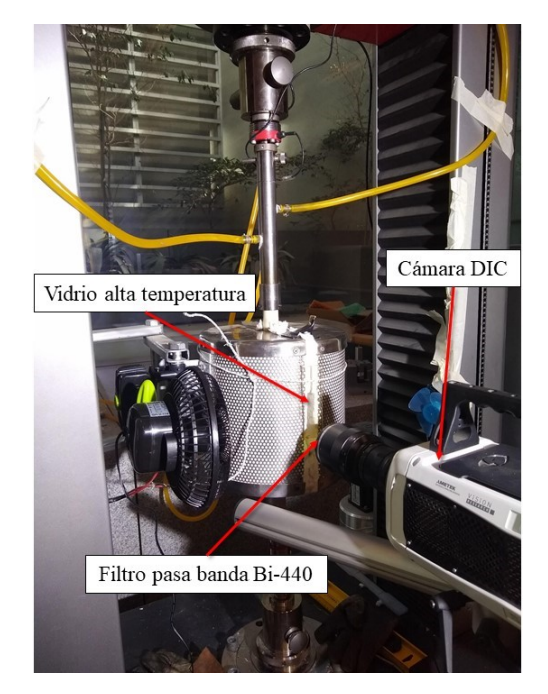

Figura 4.2.4: Configuración al exterior del horno tubular; Vidrio alta temperatura, Cámara DIC y Filtro pasa banda Bi-440

<span id="page-30-2"></span>Por último, en la Figura [4.2.5](#page-30-2) se muestra la configuración general utilizada para realizar los ensayos asociados de esta investigación:

<span id="page-30-0"></span>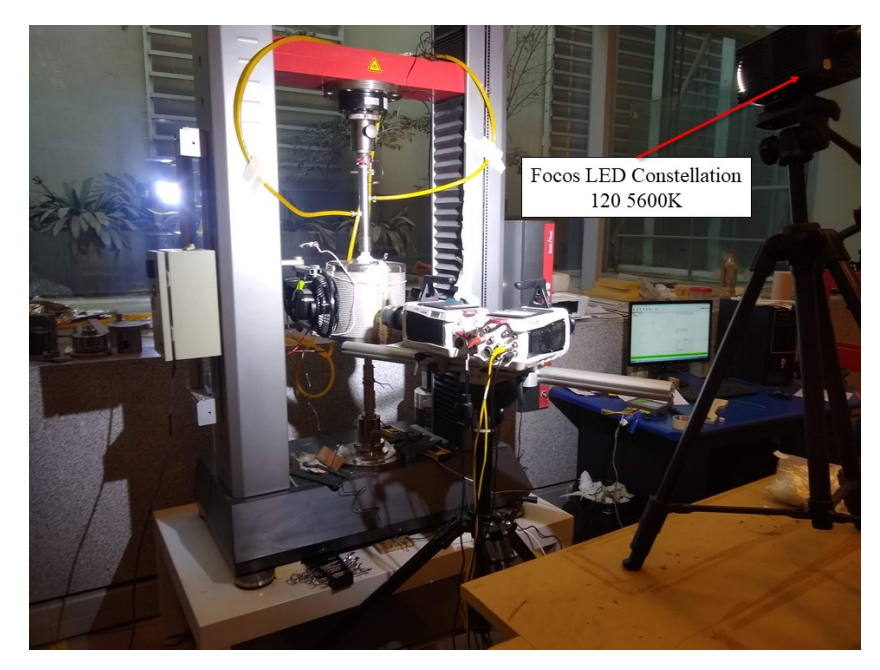

Figura 4.2.5: Configuración general

#### **4.2.2. Ensayos de expansión térmica**

Se detallará a continuación el procedimiento efectuado para realizar un análisis de expansión térmica por medio de correlación digital de imágenes, este ensayó se realizó monitoreando la temperatura sobre muestras de LSCF con y sin el ventilador activado para analizar el efecto de la presencia de este y también sobre una muestra de BaFeO3.

Para la muestra de LSCF con ventilador realizó el siguiente procedimiento:

- Se ingresó la muestra al interior del horno tubular
- Se inició el software ISTRA 4D y las cámaras Phantom DIC
- Se cerró y aisló el horno y se instaló el vidrio de alta temperatura
- Se instaló el filtro pasa banda, la luz LED y se encendió el ventilador de 5 W
- Se enfocó la cámara en la pieza al interior del horno y se realizó una calibración con un target predeterminado (accesorio de las cámaras)
- Se configuró el software ISTRA 4D con una frecuencia de adquisición de 1 [Hz] y un tiempo de adquisición de 2 horas.
- Se configuró el horno tubular para aumentar la temperatura desde el ambiente hasta los 900°C en un lapso de 2 horas.
- Se inició el horno, el registrador SD termopar y la adquisición de imágenes al mismo tiempo.
- Se guardaron los resultados obtenidos, se realizó un análisis por medio del software ISTRA 4D y se exportaron los resultados en formato hdf5
- Se procesaron y analizaron los datos por medio del software Matlab

Para la muestra de LSCF sin ventilador, el proceso fue similar con la diferencia de que se configuró el horno para alcanzar una temperatura de 870°C y luego este se apagó. Se monitoreó el campo de desplazamiento y la disminución de la temperatura a una frecuencia de 1 Hz y un tiempo de 3 horas.

Para la muestra de BaFeO3 también se monitoreó el enfriamiento desde una temperatura de 830°C durante 2 horas con una frecuencia de muestreo de 1 Hz.

El software ISTRA calcula el desplazamiento de cuadros de pixeles en base a una imagen referencial, este desplazamiento imagen por imagen es el resultado final exportable en formado hdf5, a través del software MAtlab es posible llevar esa información a formato *.mat* y analizar el resultado en este mismo ambiente. Cuando el software ISTRA 4D no puede calcular el desplazamiento de un cuadro de píxeles (principalmente debido a problemas de desenfoque) guarda los resultados como valores indefinidos, estos resultados se traducen en 'NaN' (Not a Number) en Matlab.

<span id="page-31-0"></span>Relacionando los datos de temperatura en el tiempo y los datos de deformación, se obtuvo el coeficiente de expansión térmica para el LSCF y para el BaFeO3.

#### **4.2.3. Ensayos de compresión a alta temperatura**

Se detallará a continuación el procedimiento efectuado para realizar un ensayo de compresión a alta temperatura analizado por medio de correlación digital de imágenes, este ensayó se realizó sobre una muestra de LSCF a 870°C y una muestra de BaFeO3 a 830°C.

Para ambas muestras se realizó el siguiente procedimiento:

- Se preparó la máquina de ensayos instalando las barras de alúmina verticales
- Se ingresó la muestra al interior del horno tubular
- Se inició el software ISTRA 4D y las cámaras Phantom DIC
- Se cerró y aisló el horno y se instaló el vidrio de alta temperatura
- Se instaló el filtro pasa banda, la luz LED y se encendió el ventilador de 5W
- Se enfocó la cámara en la pieza al interior del horno y se realizó una calibración con un target predeterminado (accesorio de las cámaras)
- Se encendió el horno para alcanzar la temperatura objetivo
- Alcanzada la temperatura objetivo, se esperó aproximadamente una hora para que la muestra alcanzara uniformidad en su temperatura
- Se configuró el software ISTRA 4D con una frecuencia de adquisición de 1 [Hz] para la muestra de LSCF y con 10 [Hz] para la muestra de BaFeO3, con el fin de identificar las diferencias entre ambas configuraciones.
- Se inició el software TestXpert II para configurar la carga a aplicar por el equipo Zwick/Roell Z100, en particular, se configuró para aplicar un ciclo de carga y descarga a una velocidad de 2 N/s y con una carga máxima de 787 [N] para la muestra de LSCF y 700 [N] para la muestra de BaFeO3
- Se registró el ciclo de carga y descarga por medio del software ISTRA 4D
- Se guardaron los resultados obtenidos, se realizó un análisis por medio del software ISTRA 4D y se exportaron los resultados en formato hdf5
- Se procesaron y analizaron los datos por medio del software Matlab

En la Figura [4.2.6](#page-33-0) se muestra una pieza de LSCF al interior del horno a modo de visualizar la dirección de compresión.

<span id="page-33-0"></span>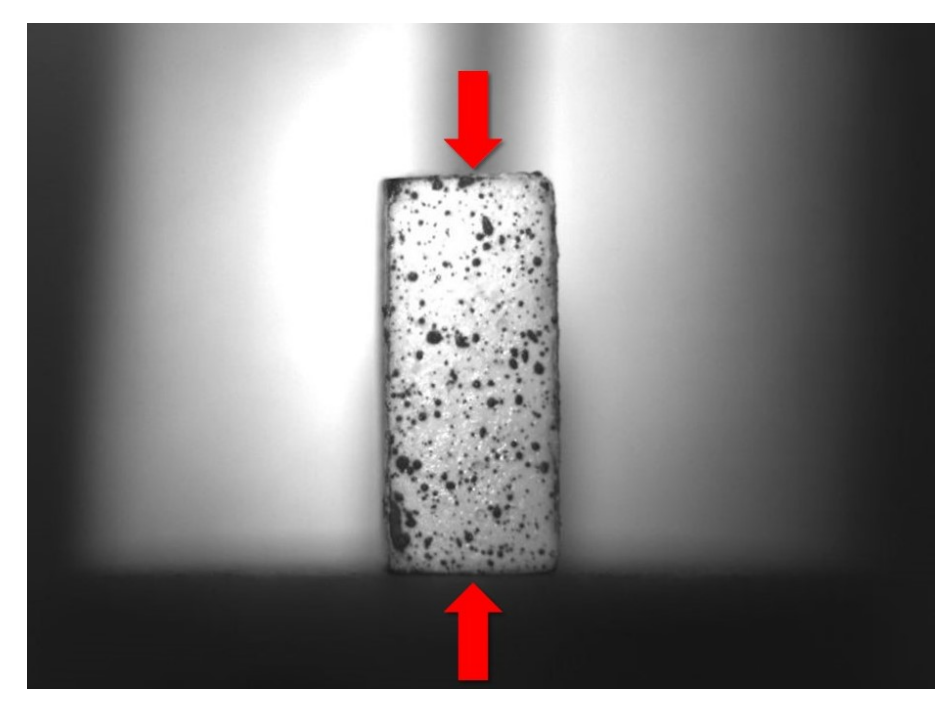

Figura 4.2.6: Pieza LSCF al interior del horno, dirección de compresión

### <span id="page-34-0"></span>**Capítulo 5**

### **Resultados**

<span id="page-34-1"></span>En esta sección se presentan los resultados obtenidos después de realizar la metodología antes detallada:

#### **5.1. Patrón de moteado**

<span id="page-34-2"></span>En la Figura [5.1.1](#page-34-2) se presenta el patrón de motas realizado sobre la muestra de LSCF, la imagen se obtuvo desde el software ISTRA 4D.

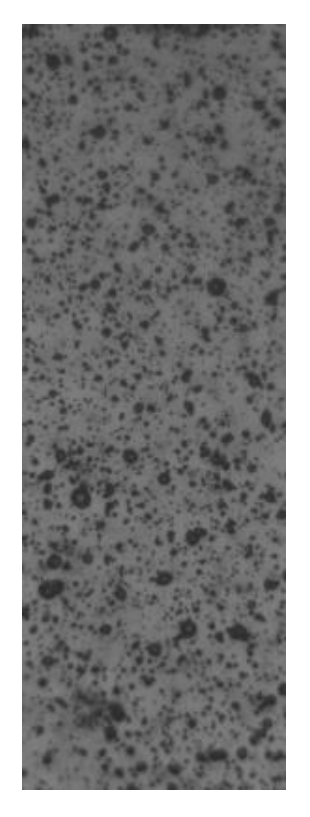

Figura 5.1.1: Patrón de motas sobre la muestra de LSCF

Con el software Matlab se tranformó la imagen original en formato RGB a una escala de grises de intensidad 0 a 255, a esa nueva imagen se le calculó el histograma presentado en la Figura [5.1.2.](#page-35-0) Se obtuvo además que el promedio de intensidad en escala de grises tiene un

<span id="page-35-0"></span>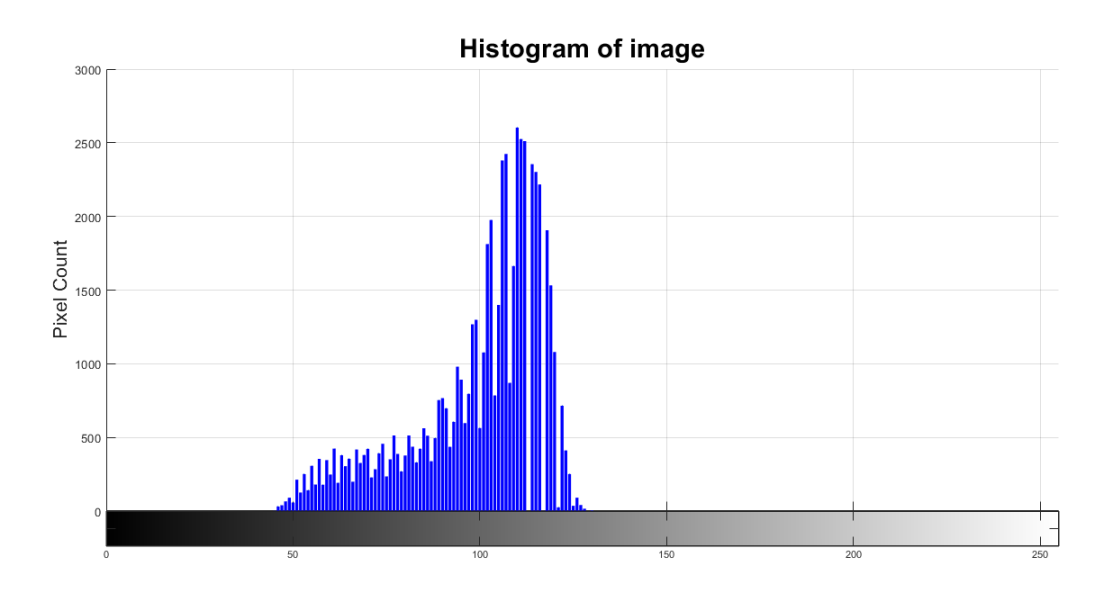

Figura 5.1.2: Histograma del patrón de motas es escala de grises (intensidad 0-255)

<span id="page-35-1"></span>Siguiendo con el análisis morfológico, la imagen original se llevó a escala de blanco y negro (binaria), esta transformación se muestra en la Figura [5.1.3.](#page-35-1)

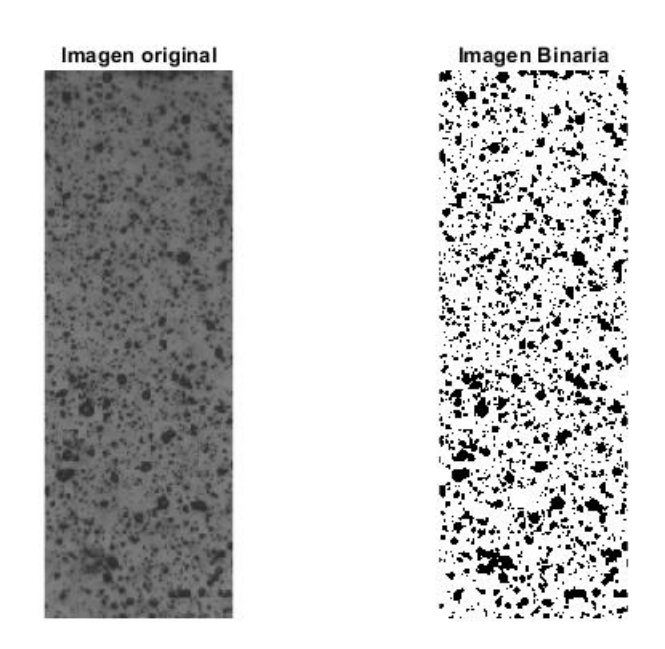

Figura 5.1.3: Transformación de patrón de motas a blanco y negro

Utilizando la función *imopen* de Matlab, se identificaron las localizaciones de motas con diámetros superiores a 10, 8, 6, 4 y 2 píxeles, el resultado obtenido se muestra en la Figura [5.1.4.](#page-36-0)

<span id="page-36-0"></span>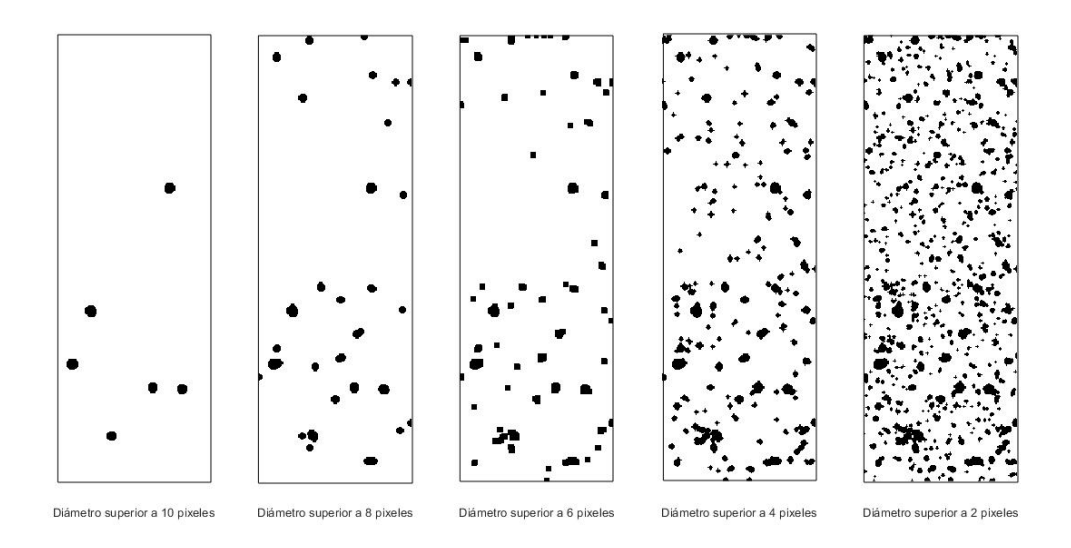

Figura 5.1.4: Localización de motas con un diámetro superior a 10, 8, 6, 4 y 2 píxeles respectivamente.

<span id="page-36-1"></span>En base a la idenficación de los diámetros, se calculó el porcentaje acumulado de motas dentro de intervalos de diámetro de píxeles, esto se muestra en la Figura [5.1.5](#page-36-1)

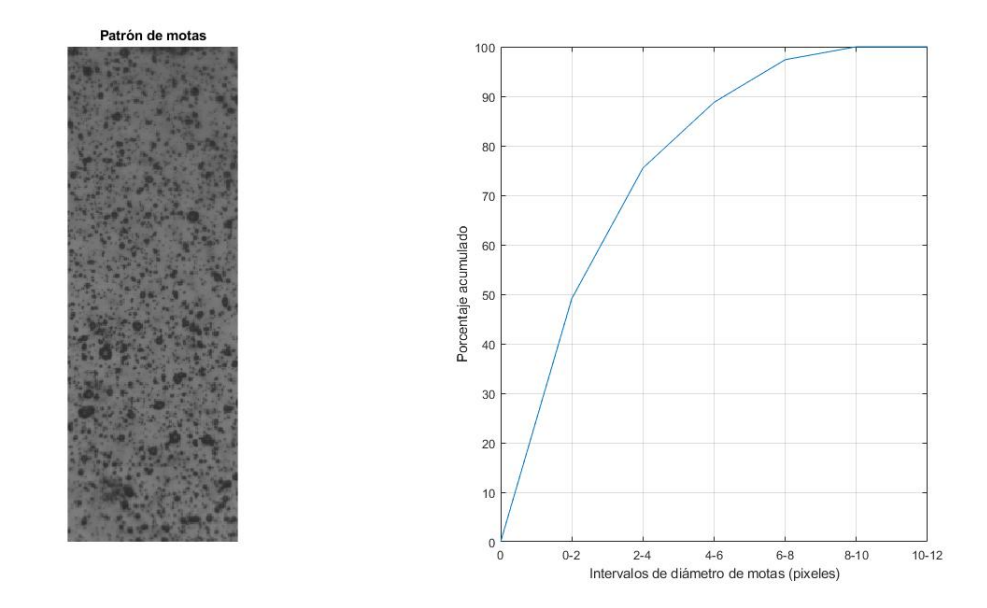

Figura 5.1.5: Porcentaje acumulado de motas dentro de un intervalo de diámetros dado para el patrón de motas

#### <span id="page-37-0"></span>**5.1.1. Ensayos de expansión térmica**

#### <span id="page-37-1"></span>**5.1.1.1. Expansión térmica en LSCF**

Se presentan en primer lugar los resultados obtenidos al aumentar la temperatura sobre una muestra de LSCF sin activar el ventilador a la salida del horno:

Se registró el enfriamiento de una muestra de LSCF durante 3 horas con una frecuencia de muestreo de 1 [Hz], es decir, se registró un total de 10800 frames. En la Figura [5.1.6](#page-37-2) se presenta la matriz de desplazamiento obtenida en base al análisis realizado con el software ISTRA 4D. Para el análisis de la muestra de LSCF se tomaron 78 cuadros de píxeles representados por un número en la matriz. Se registró además la suma de *NaN's* para cada uno de los cuadros analizados.

<span id="page-37-2"></span>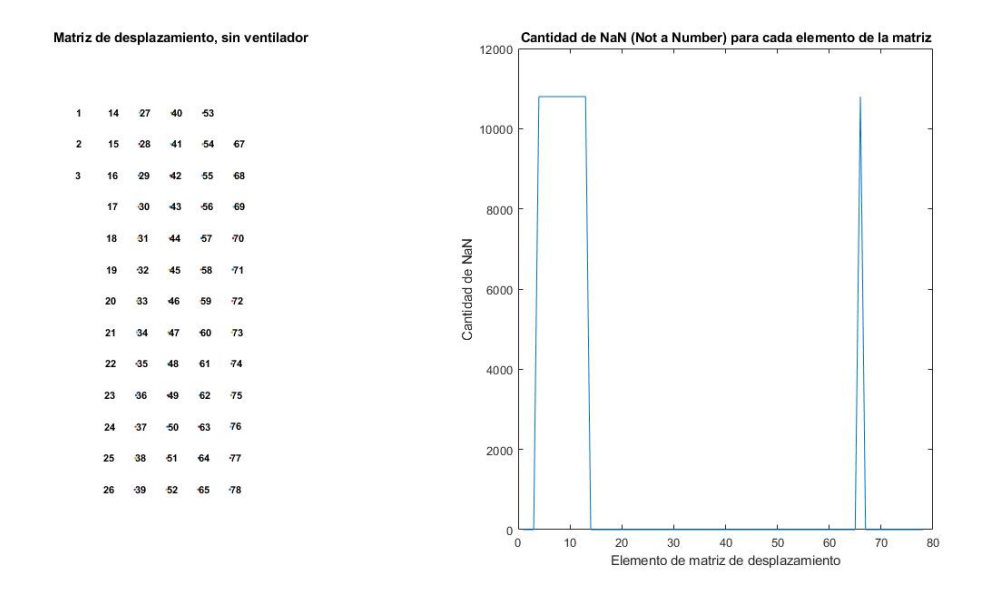

Figura 5.1.6: Matriz de desplazamiento LSCF y número de NaN, sin ventilador

Ahora, escogiendo 2 puntos de la matriz de desplazamientos, priorizando aquellos con un bajo número de NaN's, es posible obtener el desplazamiento entre ellos en función del tiempo. Relacionando lo anterior con el registro de temperatura a lo largo del tiempo se obtiene la curva de deformación en función de la temperatura. Por último, ajustando una recta sobre los resultados medidos es posible estimar el coeficiente de expansión térmica del material. El resultado del procedimiento descrito se muestra en la Figura [5.1.7:](#page-38-0)

<span id="page-38-0"></span>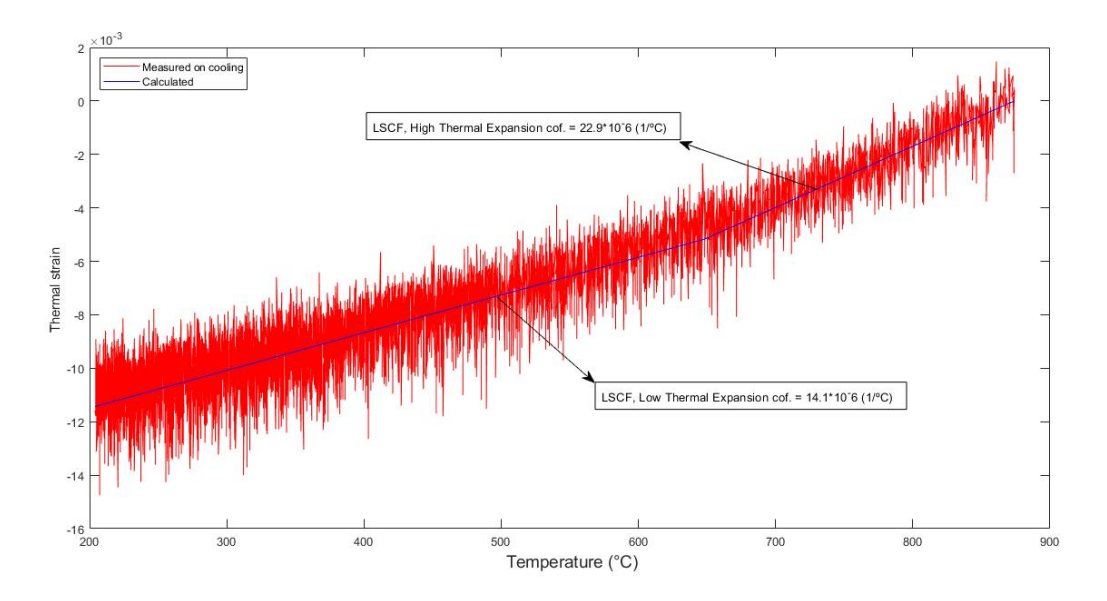

Figura 5.1.7: Deformación térmica LSCF sin uso de ventilador, cooling

<span id="page-38-1"></span>Se presenta a continuación los resultados obtenidos con el ventilador a la salida del horno activo. Se registró el calentamiento de la muestra de LSCF durante 2 horas con una frecuencia de muestreo de 1 Hz. Los resultados se muestran a continuación:

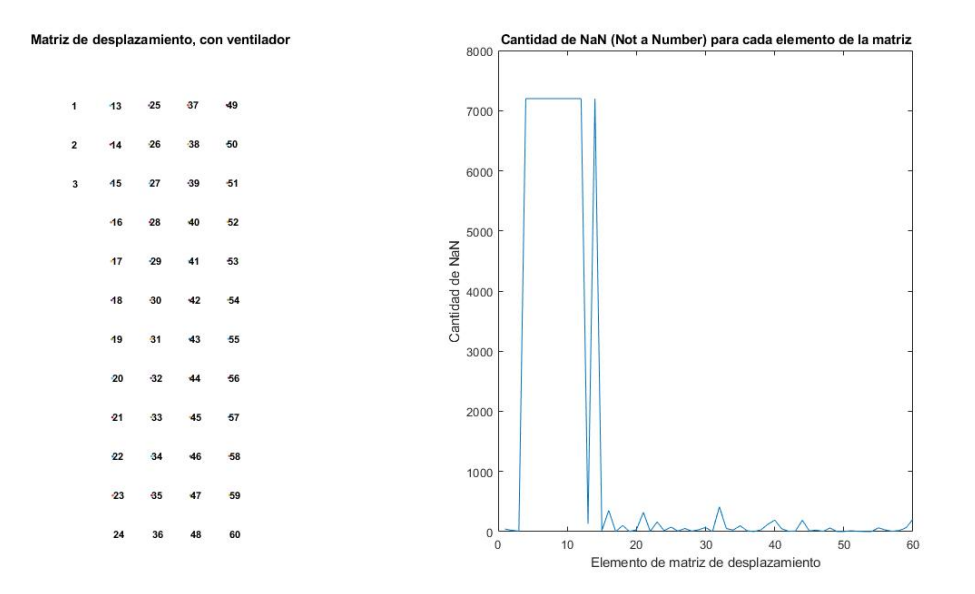

Figura 5.1.8: Matriz de desplazamiento LSCF y número de NaN, con ventilador

<span id="page-39-0"></span>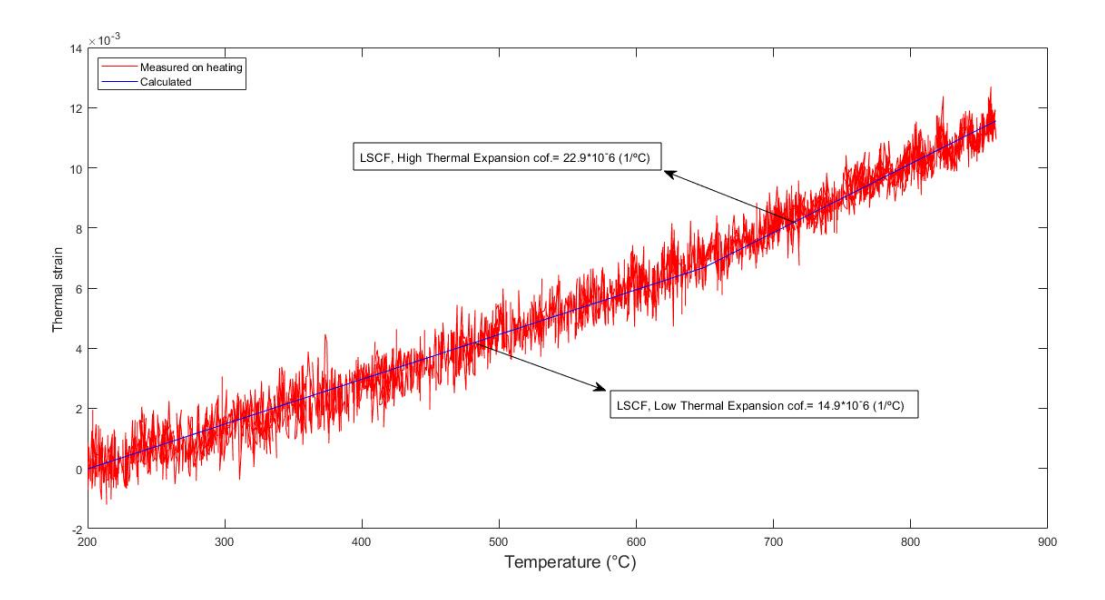

Figura 5.1.9: Deformación térmica LSCF con uso de ventilador, Heating

<span id="page-39-1"></span>En la Figura [5.1.10](#page-39-1) se muestra un ejemplo del campo de deformación calculado por el software ISTRA 4D en un ensayo de expansión térmica sobre LSCF.

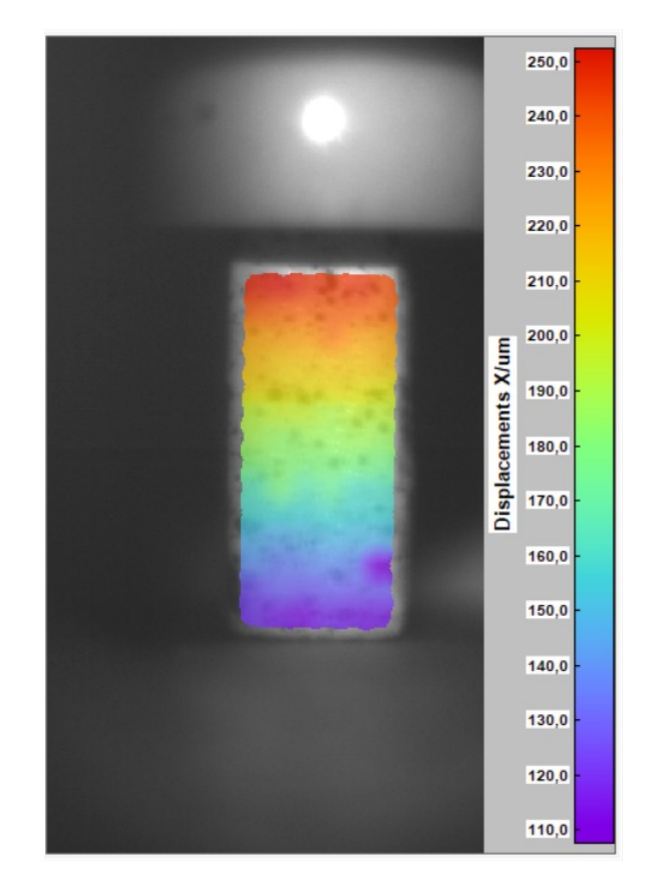

Figura 5.1.10: LSCF, campo de desplazamiento en ensayo de expansión térmica

La Tabla [5.1.1](#page-40-1) resume los coeficientes de expansión térmica obtenidos sobre las piezas de

LSCF con y sin el ventilador activo:

<span id="page-40-1"></span>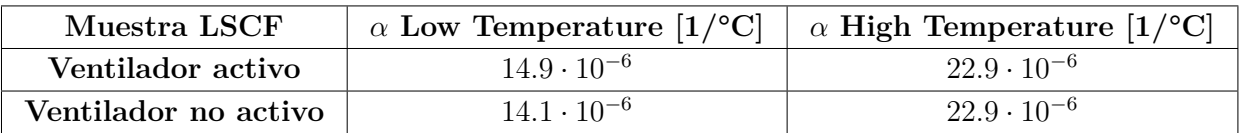

Tabla 5.1.1: Coeficiente de expansión térmica LSCF calculado, con y sin uso de ventilador

#### <span id="page-40-0"></span>**5.1.2. Expansión térmica en BaFeO3**

En la Figura [5.1.11](#page-40-2) se muestra la curva de deformación térmica obtenida del ensayo sobre la muestra de BaFeO3, el ensayo se realizó en enfriamiento desde una temperatura de 830°C durante 2 horas con una frecuencia de muestreo de 1 Hz.

<span id="page-40-2"></span>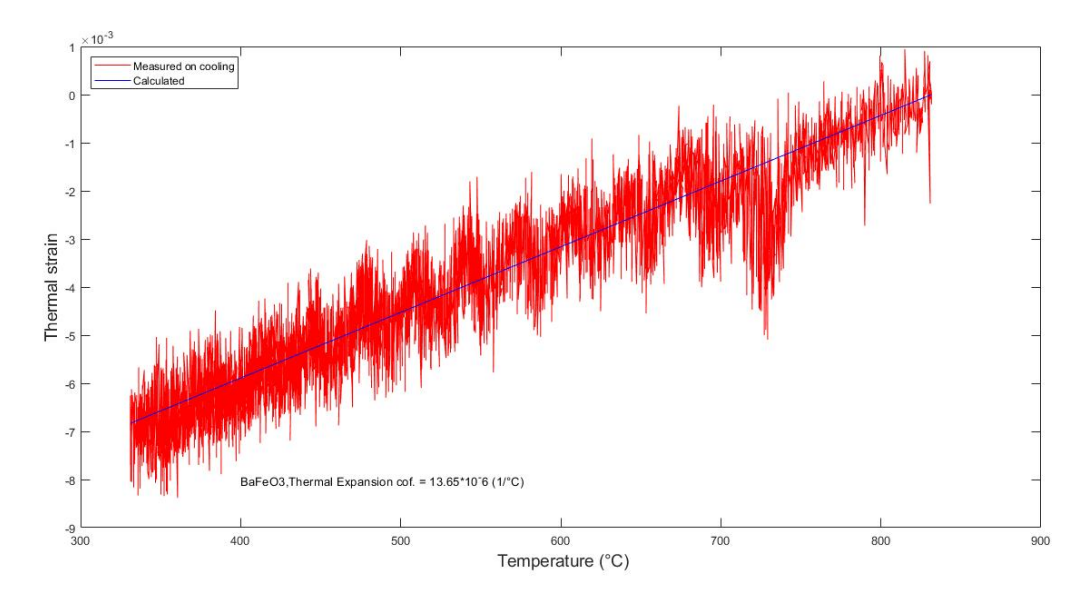

Figura 5.1.11: Deformación térmica BaFeO3, cooling

Del ensayo se estima que el valor del coeficiente de expansión térmica es de 13*.*65 · 10<sup>−</sup><sup>6</sup>  $[1/°C]$ .

#### <span id="page-41-0"></span>**5.2. Ensayos de compresión a alta temperatura**

#### <span id="page-41-1"></span>**5.2.1. Ensayo de compresión sobre LSCF**

<span id="page-41-3"></span>En la Figura [5.2.1](#page-41-3) se muestra la curva de deformación en función del tiempo para el ensayo realizado con una frecuencia de muestreo de 1 Hz, una fuerza máxima de 787 [N] y a una tasa de 2  $[N/s]$ :

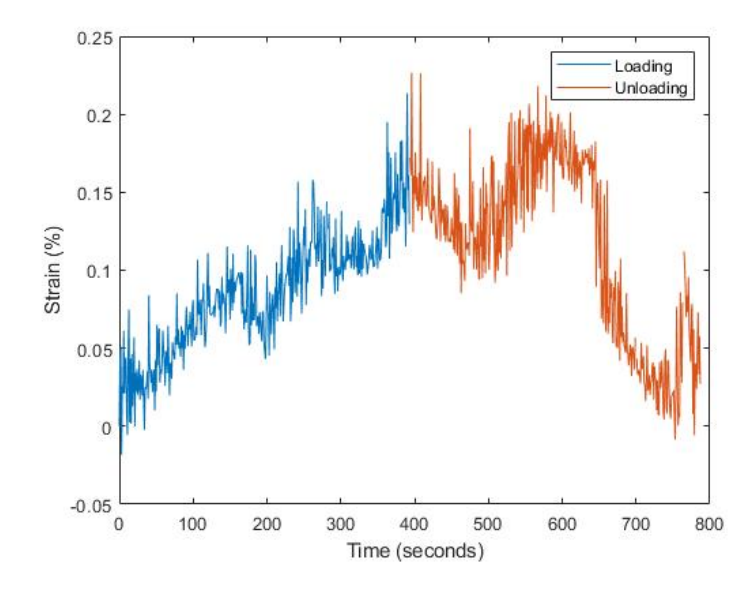

Figura 5.2.1: Deformación en función del tiempo LSCF, ciclo de compresión carga y descarga; *Fmax*: 787 N, Load Rate: 2 N/s, 870°C

<span id="page-41-4"></span>En la Figura [5.2.2](#page-41-4) se presenta la curva de esfuerzo deformación para el LSCF:

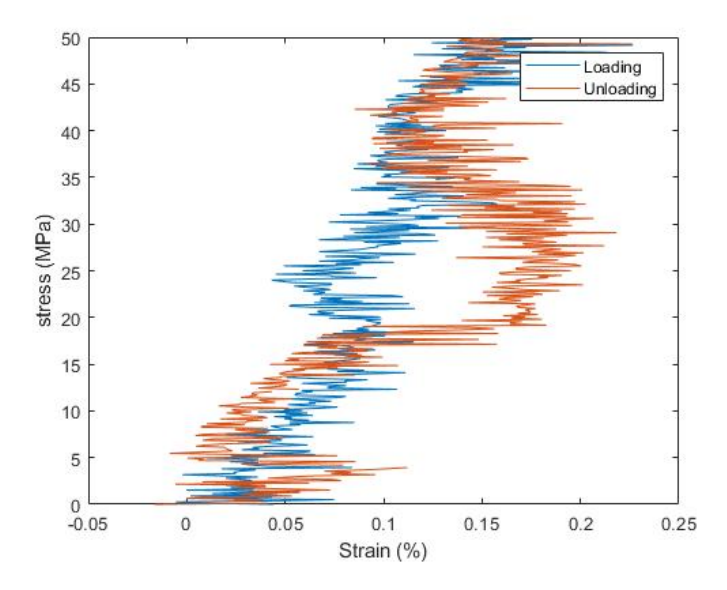

<span id="page-41-2"></span>Figura 5.2.2: Curva esfuerzo deformación LSCF, ciclo de compresión carga y descarga; *Fmax*: 787 N, Load Rate: 2 N/s, 870°C

#### **5.2.2. Ensayo de compresión sobre BaFeO3**

<span id="page-42-0"></span>En la Figura [5.2.2](#page-41-4) se muestra la curva de esfuerzo deformación obtenida para el ensayo realizado en la muestra de BaFeO3 con una frecuencia de muestreo de 10 Hz, una fuerza máxima de 700 [N] y a una tasa de 2 [N/s]:

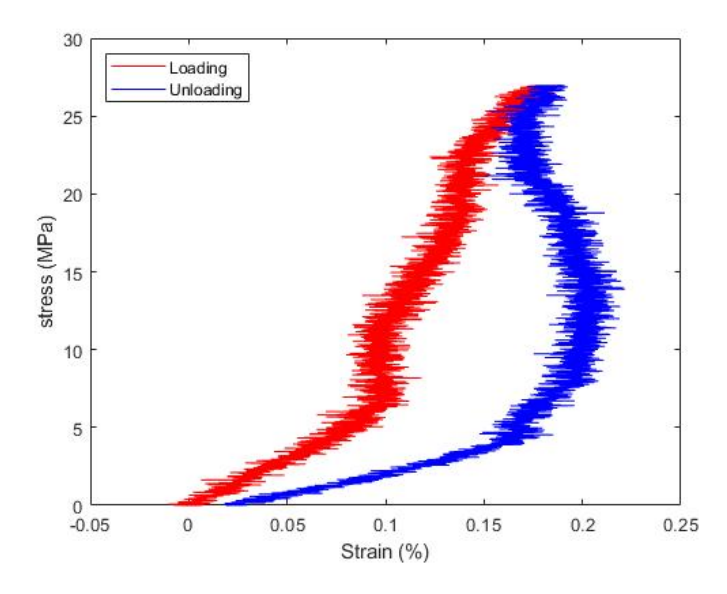

Figura 5.2.3: Curva esfuerzo deformación BaFeO3, ciclo de compresión carga y descarga; *Fmax*: 700 N, Load Rate: 2 N/s, 830°C

<span id="page-42-1"></span>En la Figura [5.2.4](#page-42-1) y [5.2.5](#page-43-0) se muestran los campos de deformación calculados por el software ISTRA 4D durante el ensayo de compresión.

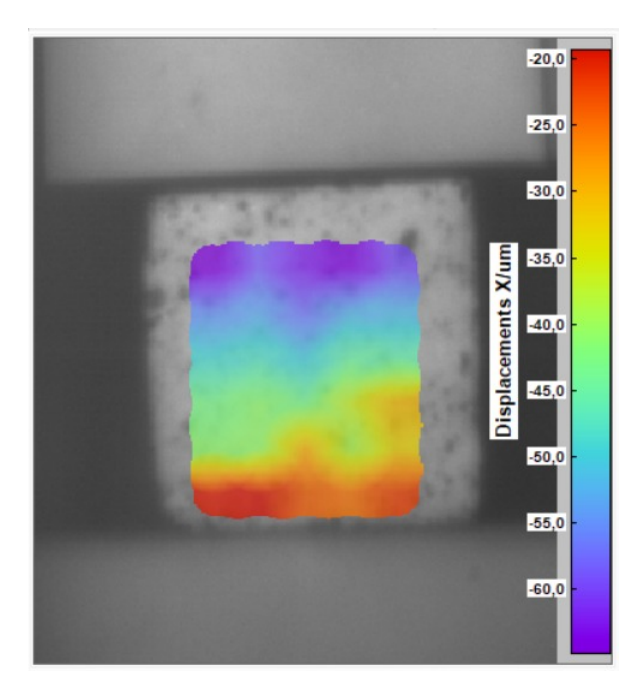

Figura 5.2.4: Campo de deformación a máximo esfuerzo, ciclo de compresión carga y descarga; *Fmax*: 700 N, Load Rate: 2 N/s, 830°C,

<span id="page-43-0"></span>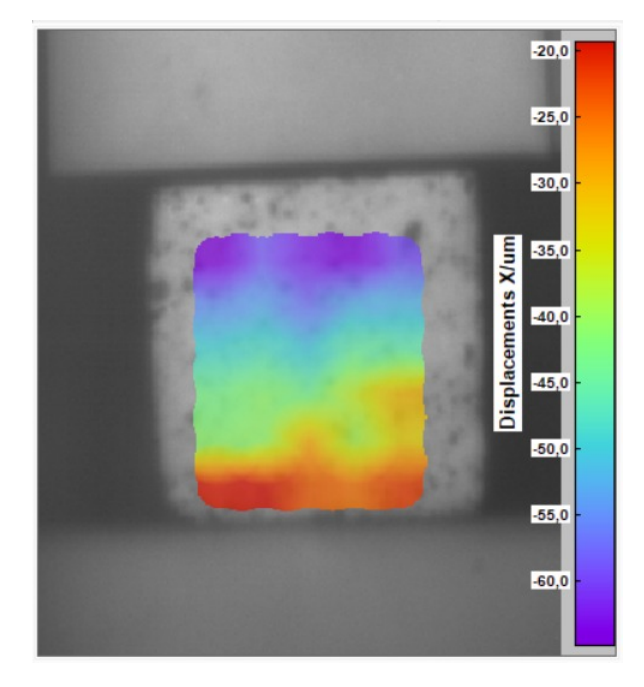

Figura 5.2.5: Campo de deformación a esfuerzo máximo, ciclo de compresión carga y descarga; *Fmax*: 700 N, Load Rate: 2 N/s, 830°C

### <span id="page-44-0"></span>**Capítulo 6**

### **Análisis**

#### <span id="page-44-1"></span>**6.1. Patrón de motas**

Se analizará en primer lugar los resultados obtenidos para el patrón de motas. El objetivo de estos resultados es caracterizar y evaluar la distribución del tamaño de las motas utilizando morfología. En la Figura [5.1.1](#page-34-2) podemos visualizar el patrón de motas realizado sobre la muestra de LSCF, a simple vista se observa que el tamaño de las motas tienen un tamaño y distribución correcta, con pocas motas de tamaño relativamente grande en comparación al resto, además, el patrón de motas contrasta de buena forma con el background de la muestra.

El histograma de la Figura [5.1.2](#page-35-0) nos muestra la frecuencia de los valores de intensidad de píxeles; el eje x muestra las intensidades del nivel de gris de 0 a 255 y el eje y muestra la frecuencia de estas intensidades; el histograma permite evaluar la distribución de motas de forma fácil y rápida y el resultado obtenido confirma lo observado a simple vista, la escala de grises tiene una distribución adecuada con un buen contraste cuantificado por el promedio de intensidad de gris obtenido (99,27).

Siguiendo con el análisis, la Figura [5.1.3](#page-35-1) nos muestra la transformación de la imagen original de patrón de motas a escala de blanco y negro, esto nos ayuda a realizar un análisis de ubicación y caracterización del tamaño de las motas. La Figura [5.1.4](#page-36-0) permite localizar las motas con un diámetro superior a un valor dado. Al realizar esta operación para diferentes valores de diámetro, se puede formular una distribución de tamaño de moteado correspondiente al patrón dado, el resultado obtenido es el de la Figura [5.1.5.](#page-36-1) De las dos figuras se desprende que alrededor de un 50 % de las motas tienen un diámetro menor o igual a 2 píxeles y cerca de un 77 % de las motas tiene un diámetro menor o igual a 4 píxeles y solo unas pocas motas (2-3 % del total) tiene un diámetros superior a 10 píxeles, esta distribución obtenida confirma lo anteriormente planteado, son pocas las motas con un tamaño superior al resto y por ende el patrón de motas es de buena calidad y permite el cálculo del campo de deformación por medio de correlación digital de imágenes sobre la muestra.

#### <span id="page-45-0"></span>**6.2. Ensayos de expansión térmica**

Se analizará a continuación los resultados obtenidos en los ensayos de expansión térmica sobre las piezas de LSCF y BaFeO3. El principal objetivo de estos ensayos fue confirmar la posibilidad de utilización de la técnica de correlación digital de imágenes dados los recursos disponibles, además, visualizar el efecto del uso de un ventilador al exterior del horno como herramienta atenuante de gradientes térmicos y por ende de la variación en el índice de refracción.

#### <span id="page-45-1"></span>**6.2.1. Expansión térmica en LSCF**

Como se mencionó anteriormente, ISTRA 4D calcula el desplazamiento de cuadros de píxeles, la Figura [5.1.6](#page-37-2) nos presenta la matriz de desplazamiento de 78 elementos de la muestra de LSCF, el gráfico de la figura nos muestra que la suma de NaN's desde el elemento 3 hasta el 13 y también el elemento 66 tiene un valor de 10800, esto nos indica que durante todo el ensayo (3 horas, 10800 frames a una frecuencia de 1 Hz) el software ISTRA 4D no pudo calcular la correlación entre frames, esto se debe a que en esas áreas y elementos en particular hubo un desenfoque producto de un mal posicionamiento entre la muestra dentro del horno y la cámara. Esto no es un problema grave ya que es posible analizar el campo de desplazamiento en el resto de elementos de la matriz. En la Figura [5.1.7](#page-38-0) observamos la deformación de la muestra de LSCF en función de la temperatura sobre la pieza, la deformación negativa se debe a que el ensayo fue de enfriamiento y por ende las dimensiones de la muestra fueron disminuyendo con el paso del tiempo; en la figura se observa que existe una dispersión significativa en los resultados, y esto es debido al no uso del ventilador y por ende variación en el índice de refracción. A pesar de la dispersión, es posible observar cierta tendencia en los resultados y en base al ajuste de una curva en los datos se puede deducir el coeficiente de expansión térmica del LSCF; por otro lado, de estudios anteriores [\[18\]](#page-51-5) se sabe que la perovskita LSCF presenta un cambio en la linealidad de su respuesta a los 650°C debido al cambio de fase que sufre desde simetría cúbica a altas temperaturas a simetría romboédrica a bajas temperaturas; debido a lo anterior es que se pueden identificar dos coeficientes de expansión térmica, uno antes de los 650°C y otro después de esta temperatura.

Analizando ahora el ensayo sobre LSCF con el uso de ventilador, la Figura [5.1.8](#page-38-1) nos muestra que el software no pudo correlacionar los frames desde el elemento 4 hasta el 12, esto también debido a un mal posicionamiento entre la muestra dentro del horno y la cámara. Es posible observar además que desde el elemento 13 al 60 no se pudieron correlacionar ciertos frames (Suma de NaN's mayor a 0), esto puede ser debido a múltiples factores como problemas de iluminación, desenfoque, movimiento de cámaras, entre otros, esto nuevamente no significa un problema grave dado que el porcentaje de datos no correlacionados es despreciable en comparación con los si correlacionados. Analizando la Figura [5.1.9](#page-39-0) observamos que la dispersión disminuyó considerablemente y se confirma que el uso del ventilador al exterior del horno atenúa la variación en el índice de refracción. Nuevamente se observa cierto cambio en la linealidad cerca de los 650°C y se logró calcular el coeficiente de expansión térmica para ambos tramos. Por otro lado, la deformación en este caso es positiva debido a que el ensayo fue de calentamiento y por ende la muestra aumentó su tamaño con el paso del tiempo y aumento en la temperatura. La Figura [5.1.10](#page-39-1) nos muestra el campo de desplazamientos calculado por el software ISTRA 4D durante el ensayo de expansión térmica, el resultado es el esperado y valida la metodología utilizada.

Por último, la Tabla [5.1.1](#page-40-1) nos muestra los coeficientes de expansión térmica calculados con y sin el uso del ventilador, observamos que para el tramo después de los 650°C se obtuvo el valor 22*.*9 · 10<sup>−</sup><sup>6</sup> (1/°C) para ambos ensayos y hubo una variación en el coeficiente calculado para el tramo antes de los 650°C con el uso del ventilador, debido a la disminución en la dispersión en el ensayo con el ventilador podemos inferir que el resultado más confiable es de  $14.9 \cdot 10^{-6}$  (1/°C)

#### <span id="page-46-0"></span>**6.2.2. Expansión térmica en BaFeO3**

La Figura [5.1.11](#page-40-2) nos muestra el resultado obtenido sobre la muestra de BaFeO3. La deformación es negativa ya que el ensayo fue de enfriamiento y ajustando una recta a los datos se obtuvo un coeficiente de expansión térmica de 13*.*63 · 10<sup>−</sup><sup>6</sup> (1/°C).

#### <span id="page-46-1"></span>**6.3. Ensayos de compresión a alta temperatura**

Se analizará a continuación los resultados obtenidos en los ensayos de compresión a alta temperatura sobre las muestras de LSCF y BaFeO3. El principal objetivo de estos ensayos consiste en confirmar la posibilidad del uso de el análisis por correlación digital de imágenes en ensayos de compresión a alta temperatura dados los recursos disponibles además de visualizar el efecto de la frecuencia de muestreo sobre estos ensayos.

#### <span id="page-46-2"></span>**6.3.1. Ensayo de compresión sobre LSCF**

En la Figura [5.2.1](#page-41-3) se muestra el gráfico de deformación en función del tiempo obtenida a partir del ensayo de compresión realizado sobre la muestra de LSCF, en azul se representa el ciclo de carga y en naranjo el de descarga; graficando la variación del esfuerzo (calculado en base a las dimensiones de la pieza y los datos de fuerza en el tiempo obtenidos del software TestXpert II) en función de la deformación se obtiene la curva típica del LSCF presentada en la Figura [5.2.2,](#page-41-4) el gráfico obtenido concuerda con lo esperado, la perovskita LSCF tiene estructura netamente cúbica a los 870°C y por ende su respuesta en la carga debe ser lineal, en la curva obtenida se observa esta linealidad en la carga. Ahora, el LSCF presenta histéresis, es decir, después de retirar el esfuerzo tendrá deformaciones residuales permanentes debido a las dislocaciones producidas a nivel de estructura cristalina, este comportamiento es observable también en la curva de esfuerzo deformación obtenida. A grandes rasgos el ensayo presenta ciertas deficiencias y por ende no es óptimo; en primer lugar una frecuencia de muestreo de 1 Hz no es suficiente para un ensayo de tan poca duración, por otro lado, se observa un alta dispersión en los datos obtenidos que dificulta el análisis de la curva, esta dispersión es efecto de problemas de distorsión en la imagen, iluminación y desenfoque.

#### <span id="page-46-3"></span>**6.3.2. Ensayo de compresión sobre BaFeO3**

Para el caso de la muestra de BaFeO3, la curva de la Figura [5.2.3](#page-42-0) muestra un resultado más óptimo, esto debido a mejores condiciones en la configuración en temas de iluminación y enfoque sumado a una frecuencia de adquisición más alta en comparación al ensayo realizado sobre la muestra de LSCF. La dispersión en este ensayo fue mucho menor y se observa

claramente el comportamiento del material ante la aplicación de carga sobre ella; nuevamente se observa histéresis, sin embargo, no hay base bibliográfica que permita asegurar que este es un comportamiento intrínseco de este material por lo que se hace necesaria la realización de más ensayos a modo de determinar definitivamente si este material presenta estas cualidades. Por último, las Figuras [5.2.4](#page-42-1) y [5.2.5](#page-43-0) muestran los campos de deformación calculados por el software ISTRA 4D sobre la muestra BaFeO3 en el ensayo de compresión, estas imágenes concuerdan con lo esperado y validan la metodología utilizada para la medición de ensayos de compresión a altas temperaturas por medio de correlación digital de imágenes.

# <span id="page-48-0"></span>**Capítulo 7**

### **Conclusión**

En el presente trabajo se logró el objetivo general propuesto, se desarrollo de una metodología que permite medir deformación en materiales a altas temperaturas, tanto en ensayos de expansión térmica como en ensayos de compresión. En base a investigaciones anteriores detalladas en el marco teórico se logró determinar y posteriormente adquirir los recursos necesarios para complementar los equipos disponibles en la Facultad de Ciencias Físicas y Matemáticas de la Universidad de Chile y establecer una configuración que permitirá a futuros estudiantes realizar estudios de propiedades mecánicas sobre materiales a altas temperaturas.

En la presente investigación se logró desarrollar una técnica para la elaboración de patrones de motas resistente a altas temperaturas sobre muestras de materiales a analizar. En base a un análisis morfológico en donde se estudió la distribución, forma y contraste de las motas se confirmó la efectividad de la técnica y por ende se validó la metodología de elaboración.

Por último, se logró medir el coeficiente de expansión térmica y obtener la curva de esfuerzo-deformación de los materiales LSCF y BaFeO3 adquiriendo imágenes de los ensayos y posteriormente analizándolos por medio de correlación digital de imágenes.

#### <span id="page-48-1"></span>**7.1. Trabajos futuros**

El presente trabajo tuvo un enfoque directo en el desarrollo de una metodología que permitiera la medición de deformaciones en materiales a altas temperaturas, el principal problema asociado a esto fue la distorsión en las imágenes debido al calor dentro del horno; para disminuir esta distorsión en la imagen se instaló un vidrio resistente a altas temperaturas en la salida del horno, sin embargo, este vidrio tiene un color y traslucidez que a simple vista distorsiona las imágenes obtenidas, se recomienda buscar un vidrio resistente a altas temperaturas (1200°C) transparente para disminuir el efecto antes nombrado e instalarlo de forma permanente en el horno tubular.

Por otro lado, la termocupla instalada no era maleable y por ende registraba la temperatura en una zona cercana a la pieza y no en la misma pieza, se recomienda adquirir una termocupla tipo K maleable que permita monitorear directamente la temperatura de la muestra.

Por último, se recomienda instalar el ventilador sobre otra base independiente del horno,

<span id="page-49-0"></span>esto debido a que el ventilador vibra de tal forma que podría afectar los resultados obtenidos en los ensayos de expansión térmica y de compresión a alta temperatura.

### **Bibliografía**

- <span id="page-50-4"></span>[1] Yamaguchi, I. (1981). A laser-speckle strain gauge. Journal of Physics E: Scientific Instruments, 14(11), 1270–1273. <https://doi.org/10.1088/0022-3735/14/11/012>
- <span id="page-50-5"></span>[2] Peters, W. H., & Ranson, W. F. (1982). Digital Imaging Techniques In Experimental Stress Analysis. Optical Engineering, 21(3), 427–431. <https://doi.org/10.1117/12.7972925>
- <span id="page-50-6"></span>[3] Pan, Z., Huang, S., Su, Y., Qiao, M., & Zhang, Q. (2020). Strain field measurements over 3000 °C using 3D-Digital image correlation. Optics and Lasers in Engineering, 127, 105942. <https://doi.org/10.1016/j.optlaseng.2019.105942>
- <span id="page-50-0"></span>[4] Mark R. Levy. Crystal structure and defect property predictions in ceramic materials. Imperial College of Science, 2005.
- <span id="page-50-7"></span>[5] Wadhawan, V. (2000). Introduction to Ferroic Materials. [https://doi.org/10.1201/](https://doi.org/10.1201/9781482283051) [9781482283051](https://doi.org/10.1201/9781482283051)
- <span id="page-50-1"></span>[6] Araki, W., & Malzbender, J. (2013). Ferroelastic deformation of  $La_{0.58}Sr_{0.4}Co_{0.2}Fe_{0.8}O_{3-\gamma}$ under uniaxial compressive loading. Journal of the European Ceramic Society, 33(4), 805- 812. <https://doi.org/10.1016/j.jeurceramsoc.2012.10.035>
- <span id="page-50-8"></span>[7] Akbari-Fakhrabadi, A., Rodríguez, O., Rojas, R., Meruane, V., & Pishahang, M. H. (2019). Ferroelastic behavior of LaCoO3: A comparison of impression and compression techniques. Journal of the European Ceramic Society, 39(4), 1569–1576. [https://doi.org/](https://doi.org/10.1016/j.jeurceramsoc.2018.11.008) [10.1016/j.jeurceramsoc.2018.11.008](https://doi.org/10.1016/j.jeurceramsoc.2018.11.008)
- <span id="page-50-2"></span>[8] Huang, B. X., Malzbender, J., Steinbrech, R. W., Wessel, E., Penkalla, H. J., & Singheiser, L. (2010). Mechanical aspects of ferro-elastic behavior and phase composition of  $La_{0.58}Sr_{0.4}Co_{0.2}Fe_{0.8}O_{3-\gamma}$ . Journal of Membrane Science, 349(1-2), 183-188. [https:](https://doi.org/10.1016/j.memsci.2009.11.047) [//doi.org/10.1016/j.memsci.2009.11.047](https://doi.org/10.1016/j.memsci.2009.11.047)
- <span id="page-50-9"></span>[9] Sutton, M., Wolters, W., Peters, W., Ranson, W., & McNeill, S. (1983). Determination of displacements using an improved digital correlation method. Image and Vision Computing, 1(3), 133–139. [https://doi.org/10.1016/0262-8856\(83\)90064-1](https://doi.org/10.1016/0262-8856(83)90064-1)
- <span id="page-50-10"></span>[10] Grant, B. M. B., Stone, H. J., Withers, P. J., & Preuss, M. (2009). High-temperature strain field measurement using digital image correlation. The Journal of Strain Analysis for Engineering Design, 44(4), 263–271. <https://doi.org/10.1243/03093247jsa478>
- <span id="page-50-11"></span>[11] Hua, T., Xie, H., Wang, S., Hu, Z., Chen, P., & Zhang, Q. (2011). Evaluation of the quality of a speckle pattern in the digital image correlation method by mean subset fluctuation. Optics & Laser Technology, 43(1), 9–13. <https://doi.org/10.1016/j.optlastec.2010.04.010>
- <span id="page-50-3"></span>[12] Lecompte, D., Smits, A., Bossuyt, S., Sol, H., Vantomme, J., van Hemelrijck, D., & Habraken, A. (2006). Quality assessment of speckle patterns for digital image correlation.

Optics and Lasers in Engineering, 44(11), 1132–1145. [https://doi.org/10.1016/j.optlaseng.](https://doi.org/10.1016/j.optlaseng.2005.10.004) [2005.10.004](https://doi.org/10.1016/j.optlaseng.2005.10.004)

- <span id="page-51-1"></span>[13] Berny, M., Archer, T., Mavel, A., Beauchêne, P., Roux, S., & Hild, F. (2018). On the analysis of heat haze effects with spacetime DIC. Optics and Lasers in Engineering, 111, 135–153. <https://doi.org/10.1016/j.optlaseng.2018.06.004>
- <span id="page-51-2"></span>[14] Lyons, J. S., Liu, J., & Sutton, M. A. (1996). High-temperature deformation measurements using digital-image correlation. Experimental Mechanics, 36(1), 64–70. [https:](https://doi.org/10.1007/bf02328699) [//doi.org/10.1007/bf02328699](https://doi.org/10.1007/bf02328699)
- <span id="page-51-3"></span>[15] Novak, M. D., & Zok, F. W. (2011). High-temperature materials testing with full-field strain measurement: Experimental design and practice. Review of Scientific Instruments, 82(11), 115101. <https://doi.org/10.1063/1.3657835>
- <span id="page-51-0"></span>[16] Aremco. (2021, June 29). Aremco | High Temperature Adhesives | Supplier [https://](https://www.aremco.com/) [www.aremco.com/](https://www.aremco.com/)
- <span id="page-51-4"></span>[17] Lyons, J. S., Liu, J., & Sutton, M. A. (1996). High-temperature deformation measurements using digital-image correlation. Experimental Mechanics, 36(1), 64–70. [https:](https://doi.org/10.1007/bf02328699) [//doi.org/10.1007/bf02328699](https://doi.org/10.1007/bf02328699)
- <span id="page-51-5"></span>[18] Zou, Y., Ziegner, M., Malzbender, J., & Krüger, M. (2018). Investigation of rhombohedral-cubic phase transition of  $La_{0.58}Sr_{0.4}Co_{0.2}Fe_{0.8}O_{3-\gamma}$  using high temperature XRD. Ceramics International, 44(3), 2822–2826. [https://doi.org/10.1016/j.ceramint.2017.](https://doi.org/10.1016/j.ceramint.2017.11.026) [11.026](https://doi.org/10.1016/j.ceramint.2017.11.026)

### <span id="page-52-0"></span>**Capítulo 8**

### **Anexo**

#### <span id="page-52-2"></span><span id="page-52-1"></span>**8.1. Anexo A: Características equipos**

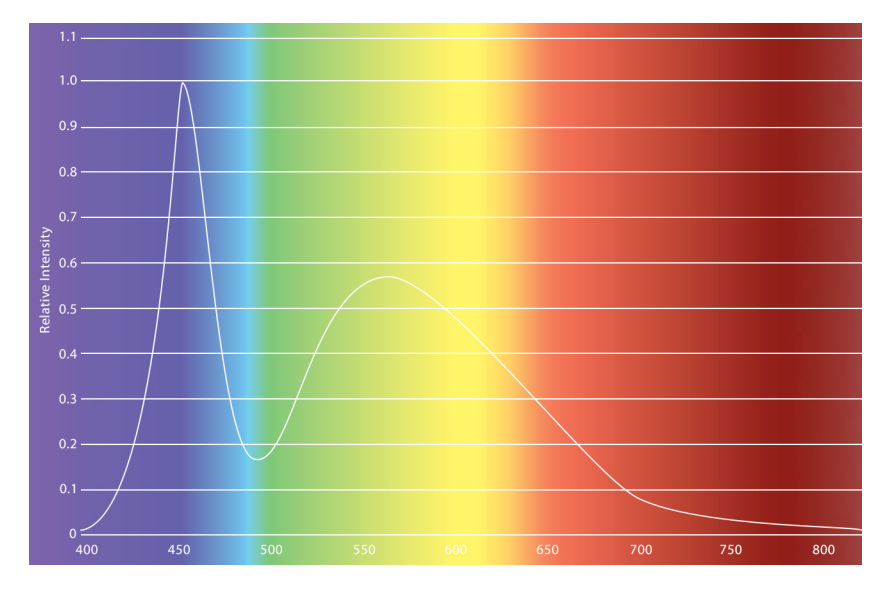

Figura 8.1.1: Características espectrales luces LED Constellation 120 5600K

<span id="page-52-3"></span>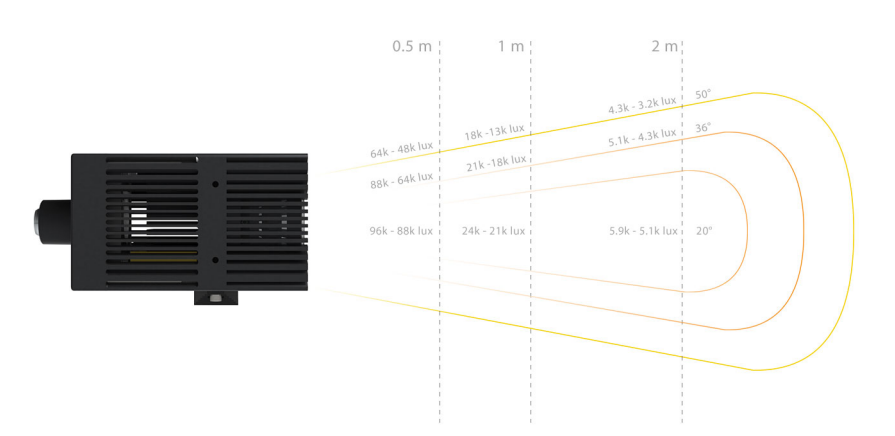

Figura 8.1.2: Datos fotométricos luces LED Constellation 120 5600K

<span id="page-53-2"></span>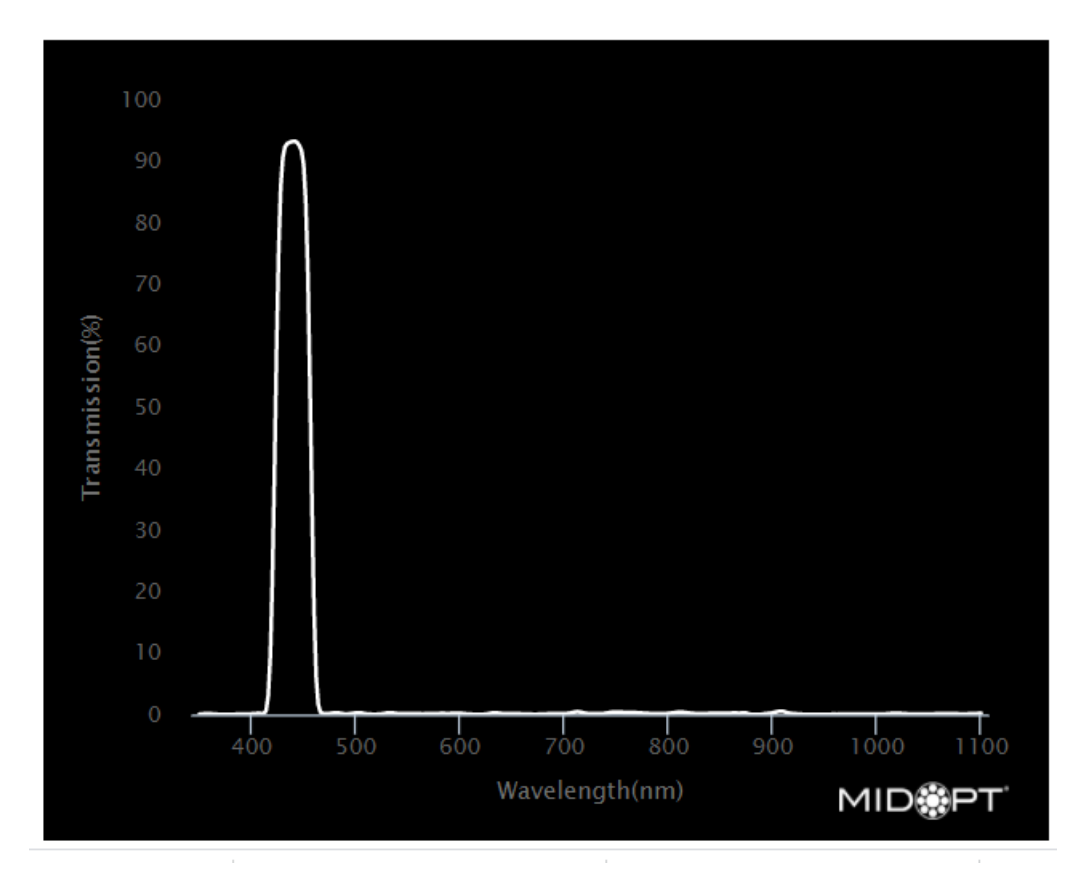

Figura 8.1.3: Porcentaje de transmisión con respecto a la longitud de onda, filtro pasa banda Bi-440 Midopt

#### <span id="page-53-0"></span>**8.2. Anexo B: Códigos utilizados**

#### <span id="page-53-1"></span>**8.2.1. Histograma**

```
1 clc;
2 clear;
3 close all;
4
5 \text{ img } = \text{imread } ('sample.tif'); % Para leer el archivo
6 figure()
7 imshow (img); % Para mostrar el archivo
8 title('Imagen original')
9 imwrite (img, 'output.jpg', 'jpg'); % Para guardar el archivo en formato .jpg
_{10} I = rgb2gray(img); %Red green blue intensidad de 0 a 255, a escala de grises blanco y negro
       \leftrightarrow 0 a 255
11
12 figure;
13 imshow(I);
14 title('Imagen transformada a escala de grises')
15
16 % programando y mostrando el histograma
17 figure()
```

```
18 hold on
19 [pixelCount, grayLevels] = imhist(I);_{20} imhist(I);
21 bar(grayLevels, pixelCount,'b');
22 grid on;
23 title('Histogram of image', 'FontSize', 22);
24 xlabel('Intensidad')
25 ylabel('Pixel Count', 'FontSize',16)
26 xlim([0 255]); % or 65535 if image is uint16
27 \text{ ylim}([0, 3000]);
28 hold off
29 % Compute and display mean
30
_{31} meanGrayLevel = mean2(I);
32
33 % Para realizar un análisis del tamaño de las motas
34
35 % Se lleva la imagen a blanco y negro (Binaria 0-1)
36 BW = imbinarize(I,'adaptive','ForegroundPolarity','dark');
37 figure()
38 subplot(1,2,1)
39 imshow(I)
40 title('Imagen original')
41 subplot(1,2,2)
42 imshow(BW)
43 title('Imagen Binaria')
44
45
46 % Se generan discos de diferentes radios (pixeles)
47 \text{ se2} = \text{strel}'(\text{disk}', 1);48 se4 = strel('disk', 2);49 se6 = strel('disk',3);
_{50} se8 = strel('disk',4);
_{51} se10 = strel('disk'.5);
52 se12 = strel('disk',6);
53
54 %Se eliminan pixeles con radios menores a los generados
55 BW12 = imopen(imcomplement(BW),se12);
56 BW10 = imopen(imcomplement(BW), se10);
57 BW8 = imopen(imcomplement(BW),se8);
58 BW6 = imopen(imcomplement(BW),se6);
59 BW4 = imopen(imcomplement(BW),se4);
60 BW2 = imopen(imcomplement(BW), se2);
61
62 %ploteamos el resultado
63 figure()
64 subplot(1,5,1)
65 imshow(imcomplement(BW10))
66 box on
67 xlabel('Diámetro superior a 10 pixeles')
68 subplot(1,5,2)
69 imshow(imcomplement(BW8))
```

```
70 xlabel('Diámetro superior a 8 pixeles')
71 subplot(1,5,3)72 imshow(imcomplement(BW6))
73 xlabel('Diámetro superior a 6 pixeles')
74 subplot(1,5,4)
75 imshow(imcomplement(BW4))
76 xlabel('Diámetro superior a 4 pixeles')
77 subplot(1,5,5)78 imshow(imcomplement(BW2))
79 xlabel('Diámetro superior a 2 pixeles')
80
81
82 % calculamos el porcentaje acumulado de motas
83 HBW2=histcounts(BW2);
84 HBW4=histcounts(BW4);
85 HBW6=histcounts(BW6);
86 HBW8=histcounts(BW8);
87 HBW10=histcounts(BW10);
88
89 vector=[HBW2(2),HBW4(2),HBW6(2),HBW8(2),HBW10(2)];
90 cdf=[0,(cumsum(vector)/sum(vector))*100, 100];
91
92
93 %graficamos en intervalos
94 names = \{0, 0, 2, 2, 2, 4, 4, 6, 6, 8, 8, 10, 10, 12\};
95 figure()
96 subplot(1,2,1)
97 imshow(I)
98 title('Patrón de motas')
99 subplot(1,2,2)
100 plot(cdf)
101 grid on
102 xlabel('Intervalos de diámetro de motas (pixeles)')
103 ylabel('Porcentaje acumulado')
104 set(gca,'xtick',[1:8],'xticklabel',names)
```
#### <span id="page-55-0"></span>**8.2.2. Ensayos de expansión térmica**

```
1 clear all;
2 clc;
3 close all;
4
5 % Datos desde la camara
6 load ('processed_DIC');
7 %Graficar puntos..................................................................
8 figure
9 \text{subplot}(1,2,1);10 set(gcf,'Position',[100 100 500 700]) % gcf: graphical current figure
11 for i=1:length(cx)
```

```
_{12} plot(cx(i),cy(i),'.')
13 hold on
14 text(cx(i),cy(i),[num2str(i)],'Fontsize',7,'FontWeight','bold');
15 end
16 axis equal
17 set(gca,'Xtick',[]);
18 set(gca,'Ytick',[]);
19 box off
20 axis off
21 NaNf = isnan(Y);
22 NaN_sum = sum(NaNf, 2);
_{23} Nanx = (1:i);
_{24} Nanx = Nanx';
25 title('Matriz de desplazamiento, sin ventilador')
26 subplot(1,2,2);27 plot (Nanx, NaN sum);
28 title('Cantidad de NaN (Not a Number) para cada elemento de la matriz')
29 xlabel('Elemento de matriz de desplazamiento')
30 ylabel('Cantidad de NaN')
31
32 %Escogiendo facets para la medición del desplazamiento ...
33 prompt = {'Upper Facet number', 'Lower Facet number'};
_{34} dlgtitle = 'Input';
35 facets = inputdlg(prompt,dlgtitle);
36 top = str2num(facets{1});
37 bot =str2num(facets{2});
38 \frac{9}{6}\%39 shutsize =size(t);
40 shutsize=shutsize(2);
41 strainTh= ((Y(top,1:1700)-Y(bot,1:1700))/(cy(top)-cy(bot)));
_{42} strainTL= ((Y(top,1700:end)-Y(bot,1700:end))/(cy(top)-cy(bot)));
43
44 % Datos desde registrador
45 [ Ch0, Ch1, Ch2, Ch3, timeT ] = tempread();
46
_{47} T hi = Ch0(1:1700);
48 dTh = (T_hi-T_hi(1));49 alpha_h= 22.9*10^-6;
50 expanTh = dTh*alpha_h;
51
_{52} T_lo = Ch0(1700:end);
53 dT = (T_1o-T_0(1));_{54} alpha_l= 14.1*10^-6;
55 expanTL = dTl*alpha_l+expanTh(1700);
56
57
58 % Graficando....................................
59 figure;
60 plot (T_hi, strainTh);
61 hold on;
62 plot (T_lo, strainTL);
63 xlabel(' Temperature (°C)','FontSize',14);
```

```
64 ylabel('Thermal strain','FontSize',14);
65 legend ('Measured on cooling', 'Calculated', 'Location','NW');
66 box on;
67
68 figure;
69 hold on
70 plot( T_hi, strainTh, 'r');
71 plot(T_hi , expanTh, 'b');
72 plot( T_lo, strainTL, 'r');
73 plot(T_lo , expanTL, 'b');
74 txt = {'LSCF, Low Thermal Expansion cof. = 14.1*10^-6','LSCF, High Thermal Expansion
       \leftrightarrow cof. = 22.9*10<sup>-</sup>-6'};
75 text(4,0.5,txt)
76 ylabel('Thermal strain ');
77 xlabel(' Temperature (°C)','FontSize',14);
78 legend('Measured on cooling', 'Calculated', 'Location','NW')
79 box on;
80 hold off
```
#### <span id="page-57-0"></span>**8.2.3. Ensayos de compresión**

```
1 clear all;
2 clc;
3 close all;
 4
5 % Datos desde camara, muestra y datos de testeo
       ,→ -------------------------------------------------------------
6 load ('processed_DIC');
 7 \frac{9}{2} prompt = {'sample dimension, a (mm)', 'sample dimension, b (mm)', 'Fmax (N)', '
       \hookrightarrow Loading Rate (N/s)'};
8 \% dlgtitle = 'Input';
9\% facets = inputdlg(prompt,dlgtitle);
_{10} a = 4.5;
11 b = 3.5;12 Fmax =787; %fuerza máxima en newtons
13 LR = 2; %load rate
14 clear 'dlgtitle';
15 clear 'facets';
16 % %
17 %Graficar puntos..................................................................
18 figure
19 \text{subplot}(1,2,1);20 set(gcf,'Position',[100 100 500 700]) % gcf: graphical current figure
_{21} for i=1:length(cx)
_{22} plot(cx(i),cy(i),'')
23 hold on
24 text(cx(i),cy(i),[num2str(i)],'Fontsize',7,'FontWeight','bold');
25 end
26 axis equal
```

```
27 set(gca,'Xtick',[]);
28 set(gca,'Ytick',[]);
29 box off
30 axis off
31 NaNf = isnan(Y);
32 NaN_sum = sum(NaNf, 2);
33 Nanx = (1:i);34 Nanx = Nanx';
35 subplot(1,2,2);
36 plot (Nanx, NaN_sum);
37
38 %Escogiendo facets medición de desplazamiento ...
39\% prompt = {'Upper Facet number', 'Lower Facet number'};
40\% dlgtitle = 'Input';
41 % facets = inputdlg(prompt,dlgtitle);
42 top = 29;
43 bot = 42;
44 clear 'dlgtitle';
45 clear 'facets';
46
47 shutsize =size(t);48 shutsize=shutsize(2);
49
50
51
52 % %
53 % strain DIC .......................................................
54
55 stressL = t((1)((Fmax/LR) + 1))*LR/(a*b); % MPa
56 stressU = t((1)((Fmax/LR) + 1))*LR/(a*b); % MPa
57 stressU = fliplr(stressU);
58 % %
59
60 strainA= -(Y(top,:) - Y(bot,)) / (cy(top) - cy(bot))) *100;61
62 figure
63 plot (strainA (10:403), stressL);
64 hold on;
65 plot (strainA (404:797), stressU);
66 xlabel ('Strain ( %)');
67 ylabel ('stress (MPa)');
68 legend ('Loading', 'Unloading');
69 figure
70 plot (t (1:394), strainA (1:394));
71 hold on;
72 plot (t (395:788), strainA (395:788));
73 ylabel ('Strain ( %)');
74 xlabel ('Time (seconds)');
```

```
75 legend ('Loading', 'Unloading');
```